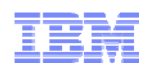

# **IBM® zEnterprise™ System**

### **Network Architecture and Virtualization Overview**

Gus Kassimis – <u>kassimis@us.ibm.com</u> Alfred B Christensen – <u>alfredch@us.ibm.com</u> Jerry Stevens - sjerry@us.ibm.com IBM Raleigh, NC

Sept 21 2010

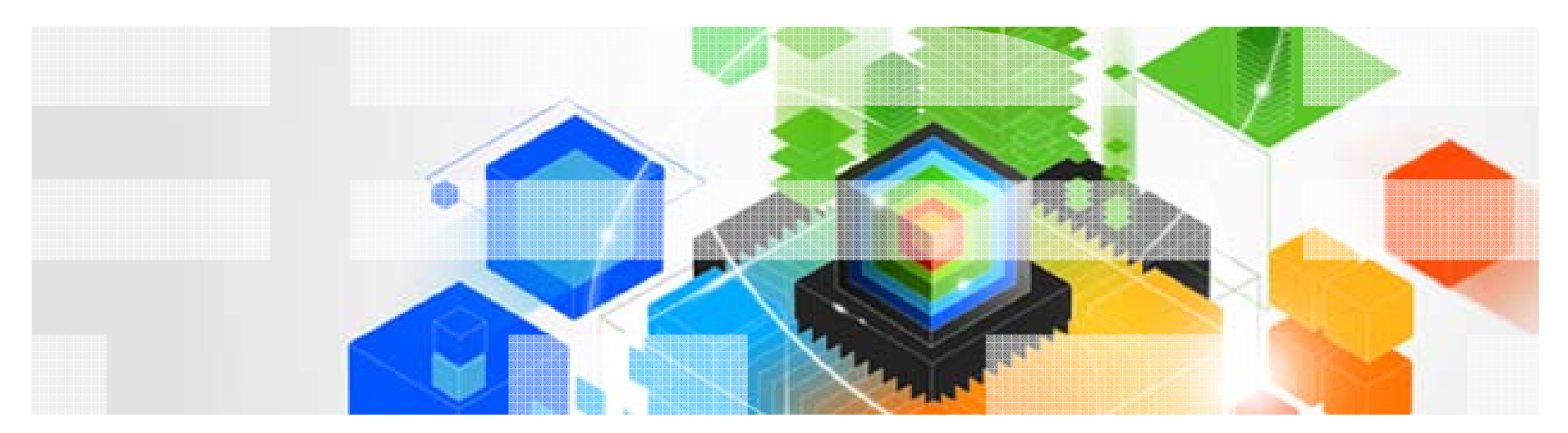

• GDDM®GDPS®

•

•

• i5/OS®IBM eServer

••

•IBM®

### Trademarks, notices, and disclaimers

 • Geographically Dispersed Parallel Sysplex • HiperSockets

• HPR Channel Connectivity

#### **The following terms are trademarks or registered trademarks of International Business Machines Corporation in the United States or other countries or both:**

- Advanced Peer-to-Peer Networking®
- AIX®
- alphaWorks®
- AnyNet®
- AS/400®
- BladeCenter®
- Candle®
- CICS®
- DataPower®
- DB2 Connect
- DB2®
- DRDA®
- e-business on demand®
- e-business (logo)
- e business(logo)®
- ESCON®
- FICON®
- IBM zEnterprise™ System • IMS
- InfiniBand ®

• HyperSwap

i5/OS (logo)

IBM (logo)®

- IP PrintWay
- IPDS
- iSeries
- LANDP®
- Language Environment® • MQSeries®
- MVS• NetView®
- OMEGAMON®
- 
- Open Power
- OpenPower
- Operating System/2®
- Operating System/400®
- •
- •
- 
- 
- 
- POWER7®
- PowerVM
- PR/SM
- pSeries® •• RACF®
- Rational Suite®
- Rational®• Redbooks
- Redbooks (logo)
- Sysplex Timer®
- System i5
- •System p5
- System x®
- System z®
- 
- System z9®
- System z10 • Tivoli (logo)®
- 
- Tivoli®
- VTAM®
- WebSphere®
- xSeries®
- z9® $\cdot$  z10 BC
- $\cdot$  z10 EC

\* All other products may be trademarks or registered trademarks of their respective companies.

• zEnterprise • zSeries®• z/Architecture• z/OS® • z/VM®• z/VSE

#### **The following terms are trademarks or registered trademarks of International Business Machines Corporation in the United States or other countries or both:**

- Adobe, the Adobe logo, PostScript, and the PostScript logo are either registered trademarks or trademarks of Adobe Systems Incorporated in the United States, and/or other countries.
- Cell Broadband Engine is a trademark of Sony Computer Entertainment, Inc. in the United States, other countries, or both and is used under license there from.
- Java and all Java-based trademarks are trademarks of Sun Microsystems, Inc. in the United States, other countries, or both.
- Microsoft, Windows, Windows NT, and the Windows logo are trademarks of Microsoft Corporation in the United States, other countries, or both.
- InfiniBand is a trademark and service mark of the InfiniBand Trade Association.
- Intel, Intel logo, Intel Inside, Intel Inside logo, Intel Centrino, Intel Centrino logo, Celeron, Intel Xeon, Intel SpeedStep, Itanium, and Pentium are trademarks or registered trademarks of Intel Corporation or its subsidiaries in the United States and other countries.
- UNIX is a registered trademark of The Open Group in the United States and other countries.
- Linux is a registered trademark of Linus Torvalds in the United States, other countries, or both.
- ITIL is a registered trademark, and a registered community trademark of the Office of Government Commerce, and is registered in the U.S. Patent and Trademark Office.
- IT Infrastructure Library is a registered trademark of the Central Computer and Telecommunications Agency, which is now part of the Office of Government Commerce.

#### **Notes**:

- Performance is in Internal Throughput Rate (ITR) ratio based on measurements and projections using standard IBM benchmarks in a controlled environment. The actual throughput that any user will experience will vary depending upon considerations such as the amount of multiprogramming in the user's job stream, the I/O configuration, the storage configuration, and the workload processed. Therefore, no assurance can be given that an individual user will achieve throughput improvements equivalent to the performance ratios stated here.
- IBM hardware products are manufactured from new parts, or new and serviceable used parts. Regardless, our warranty terms apply.
- All customer examples cited or described in this presentation are presented as illustrations of the manner in which some customers have used IBM products and the results they may have achieved. Actual environmental costs and performance characteristics will vary depending on individual customer configurations and conditions.
- This publication was produced in the United States. IBM may not offer the products, services or features discussed in this document in other countries, and the information may be subject to change without notice. Consult your local IBM business contact for information on the product or services available in your area.
- All statements regarding IBM's future direction and intent are subject to change or withdrawal without notice, and represent goals and objectives only.
- Information about non-IBM products is obtained from the manufacturers of those products or their published announcements. IBM has not tested those products and cannot confirm the performance, compatibility, or any other claims related to non-IBM products. Questions on the capabilities of non-IBM products should be addressed to the suppliers of those products.
- Prices subject to change without notice. Contact your IBM representative or Business Partner for the most current pricing in your geography.

Refer to www.ibm.com/legal/us for further legal information.

- 
- 
- OS/2®
- OS/390®
- OS/400®
- Parallel Sysplex®
- POWER®

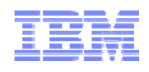

#### Agenda  $\Box$  **IBM® zEnterprise™ System Overview**  $\Box$  **IBM® zEnterprise™ System Network Virtualization and Management Overview** • **zEnterprise Node Physical Infrastructure** • **Communications within the Ensemble**• **Network and OSA Types and Attributes** • **External Network Access**• **Network Virtualization Management**  • **Provisioning Virtual Networks** •**Network Access Control and Security**

*Disclaimer: All statements regarding IBM future direction or intent, including current product plans, are subject to change or withdrawal without notice and represent goals and objectives only. All information is provided for informational purposes only, on an "as is" basis, without warranty of any kind.*

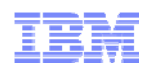

# **IBM® zEnterprise™ System System Overview**

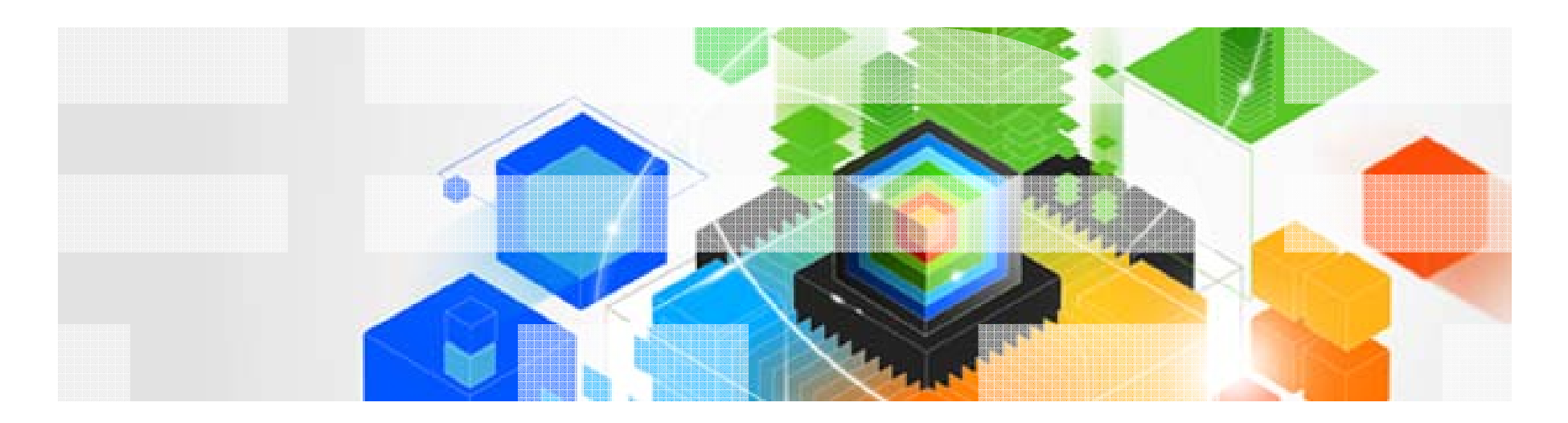

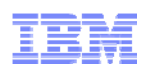

## Information Technology Today: Limitations

*Information technology today is limited by the technology and architecture configurations available.*

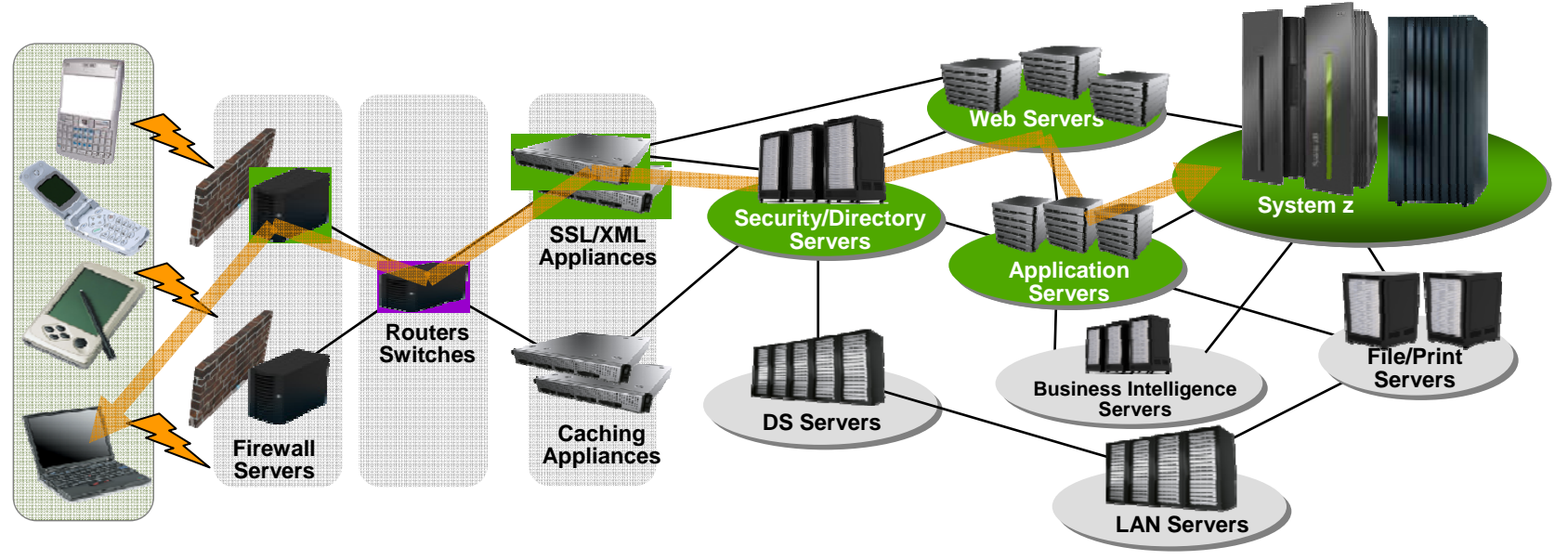

- Business processes and the applications that support them are becoming more service oriented, modular in their construction, and integrated.
- The components of these services are implemented on a variety of architectures and hosted on heterogeneous IT infrastructures.
- Г Approaches to managing these infrastructures along the lines of platform architecture boundaries cannot optimize: alignment of IT with business objectives; responsiveness to change; resource utilization; business resiliency; or overall cost of ownership.
- **Customers need better approach: The ability to manage the IT infrastructure and Business Application as an integrated whole.**

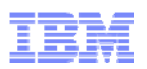

#### IBM zEnterprise System – Best in Class Systems and Software Technologies *A system of systems that unifies IT for predictable service delivery*

The world's fastest and most scalable system: most scalable system: **IBM zEnterprise™ 196 IBM zEnterprise™ 196 (z196) (z196)**

- ldeal for large scale data and transaction serving and mission critical applications
- Most efficient platform for Large-scale Linux® consolidation
- Leveraging a large portfolio of z/OS® and Linux on System z applications
- Capable of massive scale up, over 50 Billion Instructions per Second (BIPS)

Unified management for a smarter system: Unified management for a smarter system: **zEnterprise Unified Resource Manager zEnterprise Unified Resource Manager**

- Unifies management of resources, extending IBM System z® qualities of service end-to-end across workloads
- Provides platform, hardware and workload management

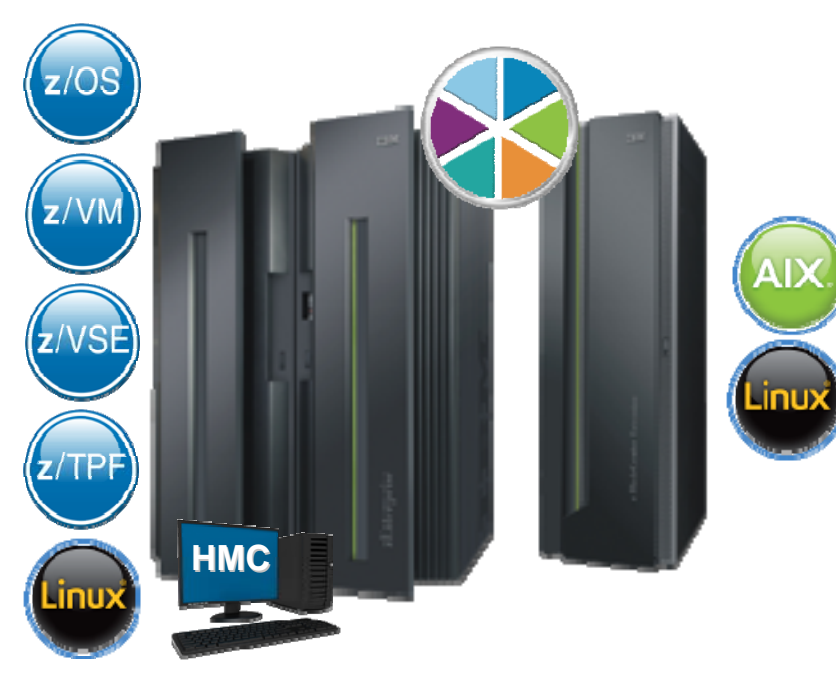

Scale out to a trillion instructions per second: instructions per second: **IBM zEnterprise IBM zEnterprise BladeCenter® Extension BladeCenter® Extension (zBX) (zBX)**

- $\blacksquare$  Selected IBM POWER7<sup>®</sup> blades and IBM System x® Blades<sup>1</sup> for tens of thousands of AIX® and Linux applications
- High performance optimizers and appliances to accelerate time to insight and reduce cost
- Dedicated high performance private network

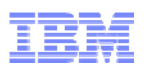

# Operating System Support for zEnterprise System

- **Currency is key to operating system support and exploitation of future servers**
- **The following are the minimum operating systems planned to run on z196:** 
	- z/OS
		- z196:  $z$ /OS V1.9<sup>1</sup> for toleration only; exploitation starts with  $z$ /OS V1.10 with full exploitation with z/OS V1.12
		- Ensemble support: z/OS V1.10
	- Linux on System z distributions:
		- Novell SUSE SLES 10 and SLES 11
		- Red Hat RHEL  $5\,$
	- z/VM
		- z196: z/VM V5.4 or higher
		- Ensemble support: z/VM V6.1
	- z/VSE V4.1 or higher
	- z/TPF V1.1 or higher
- **Using the general purpose blades:**
	- AIX 5.3, 6.1
	- Linux on System x2 (SOD)
	- 1 z/OS V1.9 support ends on Sept. 30, 2010. Lifecycle Extension for z/OS 1.9 is available Oct. 1, 2010. Note that z/OS 1.8 with the Lifecycle Extension for z/OS 1.8 and z/OS 1.7 with the Lifecycle Extension for z/OS 1.7 are also available with toleration support only.
	- $^2$  All statements regarding IBM future direction and intent are subject to change or withdrawal without notice, and represents goals and objectives only.

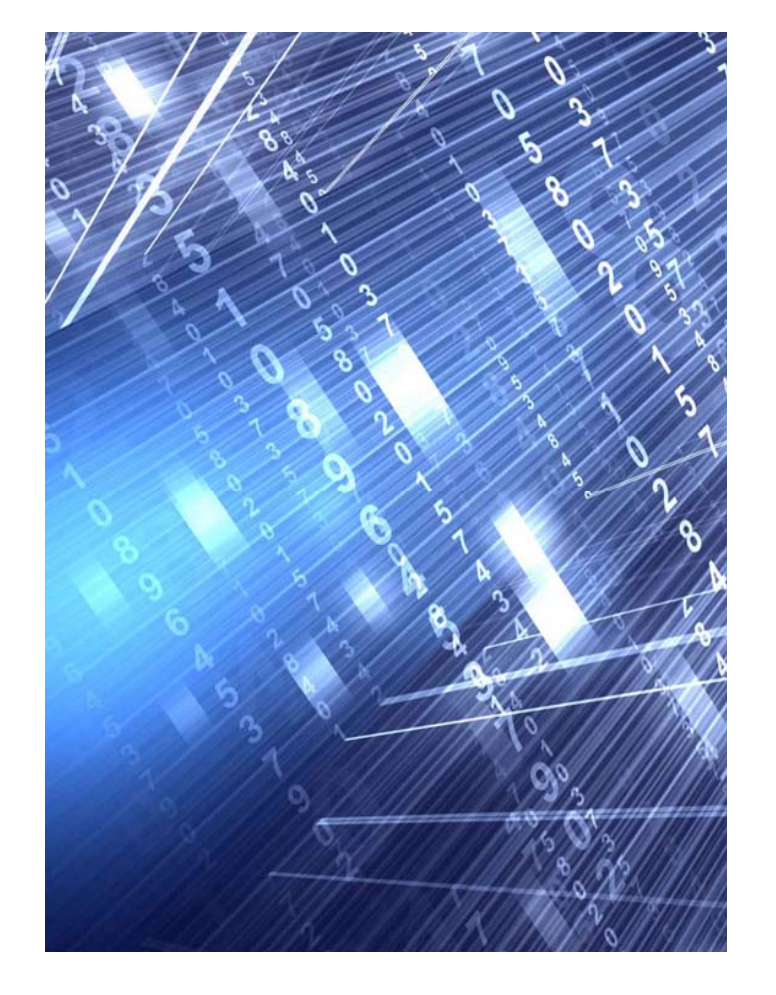

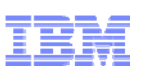

# … and the Value Extends To Heterogeneous Platforms …

#### *IBM zEnterprise BladeCenter Extension (zBX) Machine Type: 2458 – Model 002*

- **Integrated IBM Certified Components driven by System z order**
	- Standard parts TOR switch, BladeCenter Chassis, Power Distribution Units, Optional Acoustic Panels
- **System z support**
	- Problem reporting, hardware and firmware updates
- **Expanding operating system support for zEnterprise**
	- AIX, Linux on System x $^{\rm 1}$
- **Simplified management**
	- Improved time to install and implement new applications
	- Central point of management for heterogeneous workloads
	- No change to applications

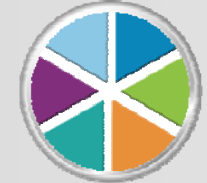

#### *… managed by the zEnterprise Unified Resource Manager*

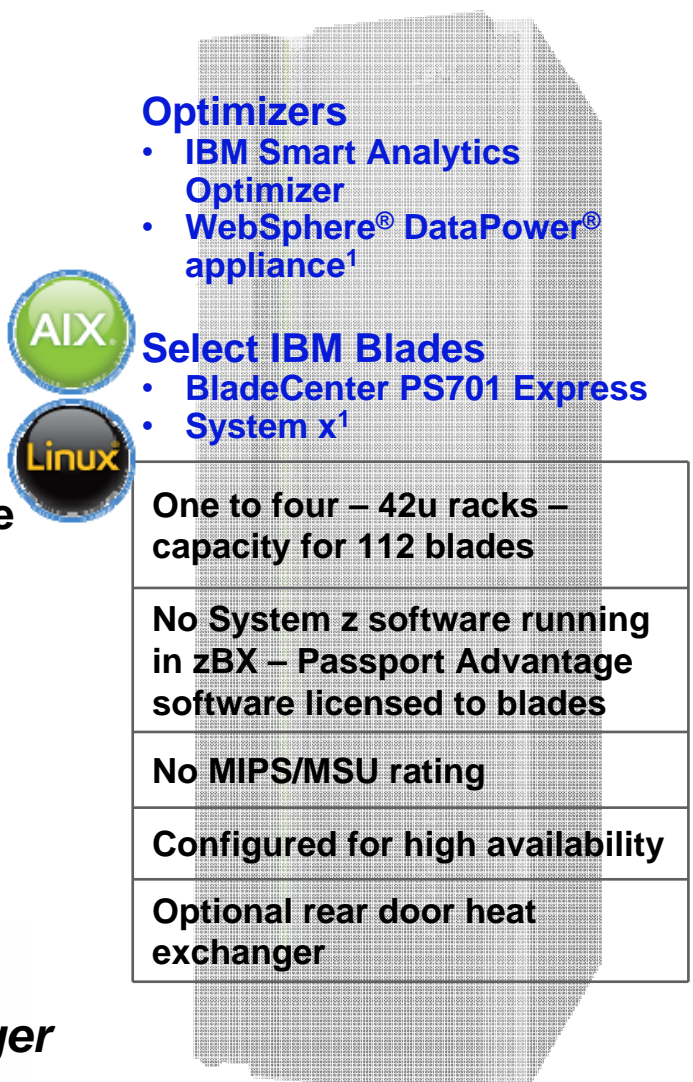

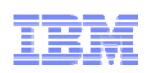

## zBX … Infrastructure to Support More Resources

#### **zBX houses the multiplatform solutions key to the zEnterprise System.**

- Optimizers that are dedicated to workloads.
	- IBM Smart Analytics Optimizer and WebSphere DataPower appliance<sup>1</sup>
	- Closed environments with hardware and software included in solution
	- Individualized tools for sizing and customizing dependant on the optimizer
- Select IBM POWER7 and System x1 blades running *any* application supported by the operating system installed on the blade – with no change.
- Mix and match Optimizer and select general purpose POWER7 and System x blades in the same rack.
- zBX is a System z machine type for integrated fulfillment, maintenance, and support

#### **Secure network connection between zBX and z196 for data and support.**

- Fast 10 Gb Ethernet connection to the data
- Less latency fewer 'hops' to get to the data
- Private, isolated network potential to eliminate requirement for encryption / firewalls
- Traffic on user networks not affected.
- **Sharing of resources – up to eight z196 servers can attach to the zBX and have access to solutions**
- **Configuration, support, monitoring, management – all by Unified Resource Manager**

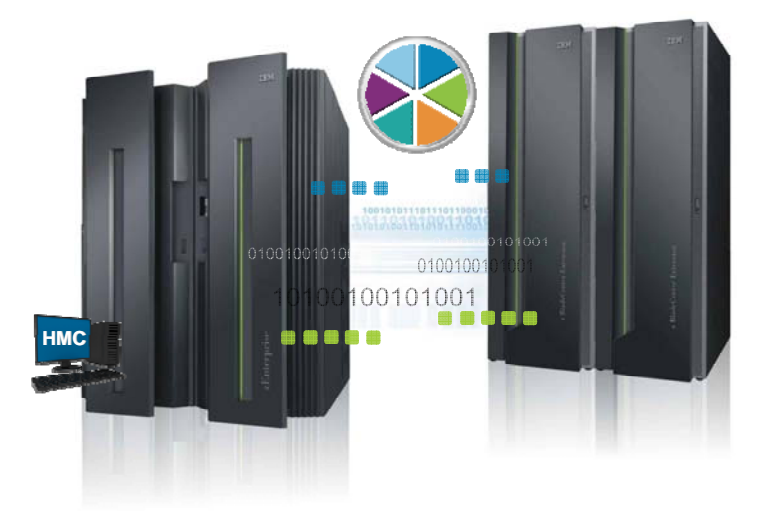

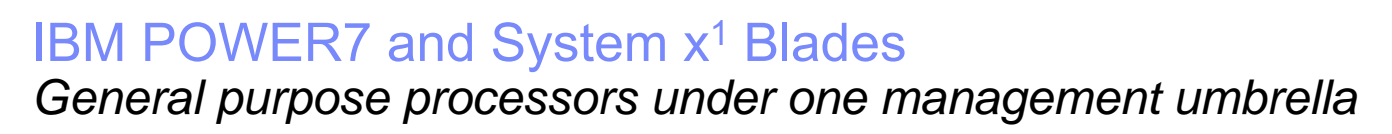

#### **What is it?**

*The zBX infrastructure can host select IBM POWER7 and System x blades. Each blade comes with an installed hypervisor that offers the possibility of running an application that spans z/OS, Linux on System z, AIX on POWER®, or Linux on System x (SOD) 1 but have it under a single management umbrella.* 

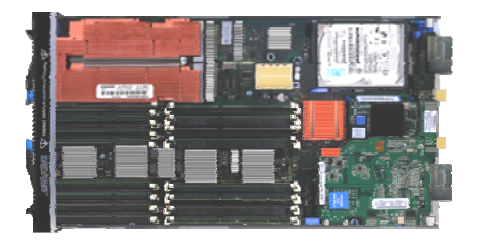

#### **How is it different?**

- **Complete management:** Advanced management brings operational control and cost benefits, improved security, workload management based on goals and policies.
- **Virtualized and Optimized:** Virtualization means fewer resources are required to meet peak demands with optimized interconnection.
- **Integrated:** Integration with System z brings heterogeneous resources together that can be managed as one.
- **Transparency:** Applications certified to run on AIX 5.3 or 6.1 will also be certified and run on the POWER7 blade. No changes to deployed guest images.
- **More applications:** Brings larger application portfolio to System z.

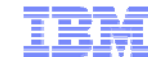

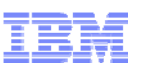

### IBM Smart Analytics Optimizer

*Capitalizing on breakthrough technologies to accelerate business analytics*

#### **What is it?**

*The IBM Smart Analytics Optimizer is a workload optimized, appliance-like, add-on, that enables the integration of business insights into operational processes to drive winning strategies. It accelerates select queries, with unprecedented response times.*

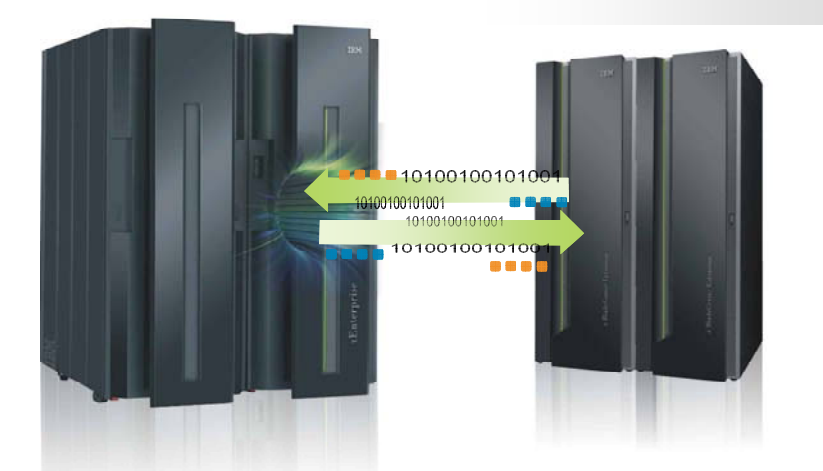

#### **How is it different?**

- **Performance:** Unprecedented response times to enable 'train of thought' analyses frequently blocked by poor query performance.
- Integration: Connects to DB2<sup>®</sup> through deep integration providing transparency to all applications.
- **Self-managed workloads:** Queries are executed in the most efficient way.
- **Transparency:** Applications connected to DB2, are entirely unaware of IBM Smart Analytics Optimizer.
- **Simplified administration:** Appliance-like hands-free operations, eliminating many database tuning tasks.

#### **Page 11** *Faster insights for enabling new opportunities*

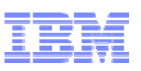

#### WebSphere DataPower<sup>1</sup> Appliance in the zBX *Purpose-built hardware for simplified deployment and hardened security*

#### **What is it?**

*The IBM WebSphere DataPower appliance (SOD)1 integrated in the zEnterprise System, can help simplify, govern, and enhance the security of XML and IT services by providing connectivity, gateway functions, data transformation, protocol bridging, and intelligent load distribution.* 

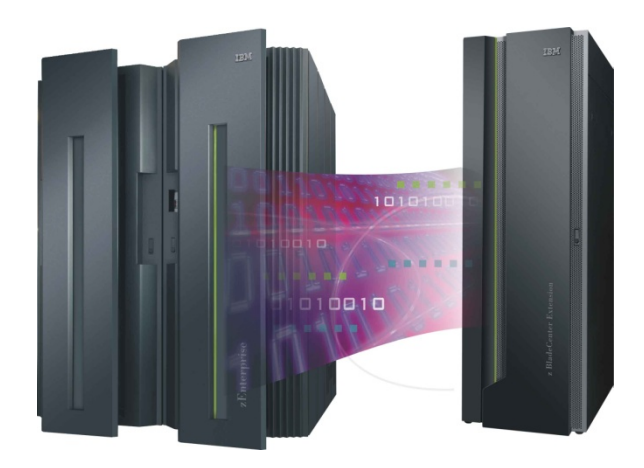

#### **How is it different?**

- **Security:** VLAN support provides enforced isolation of network traffic with secure private networks. And integration with RACF® security.
- **Improved support: Monitoring of hardware** with "call home" for current/expected problems and support by System z Service Support Representative.
- **System z packaging:** Increased quality with pre-testing of blade and zBX. Upgrade history available to ease growth. Guided placement of blades to optimize.
- **Operational controls:** Monitoring rolled into System z environment from single console. Time synchronization with System z. Consistent change management with Unified Resource Manager.

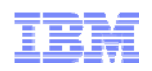

### Management Stack

*Building an architectural construct of hardware, software, services*

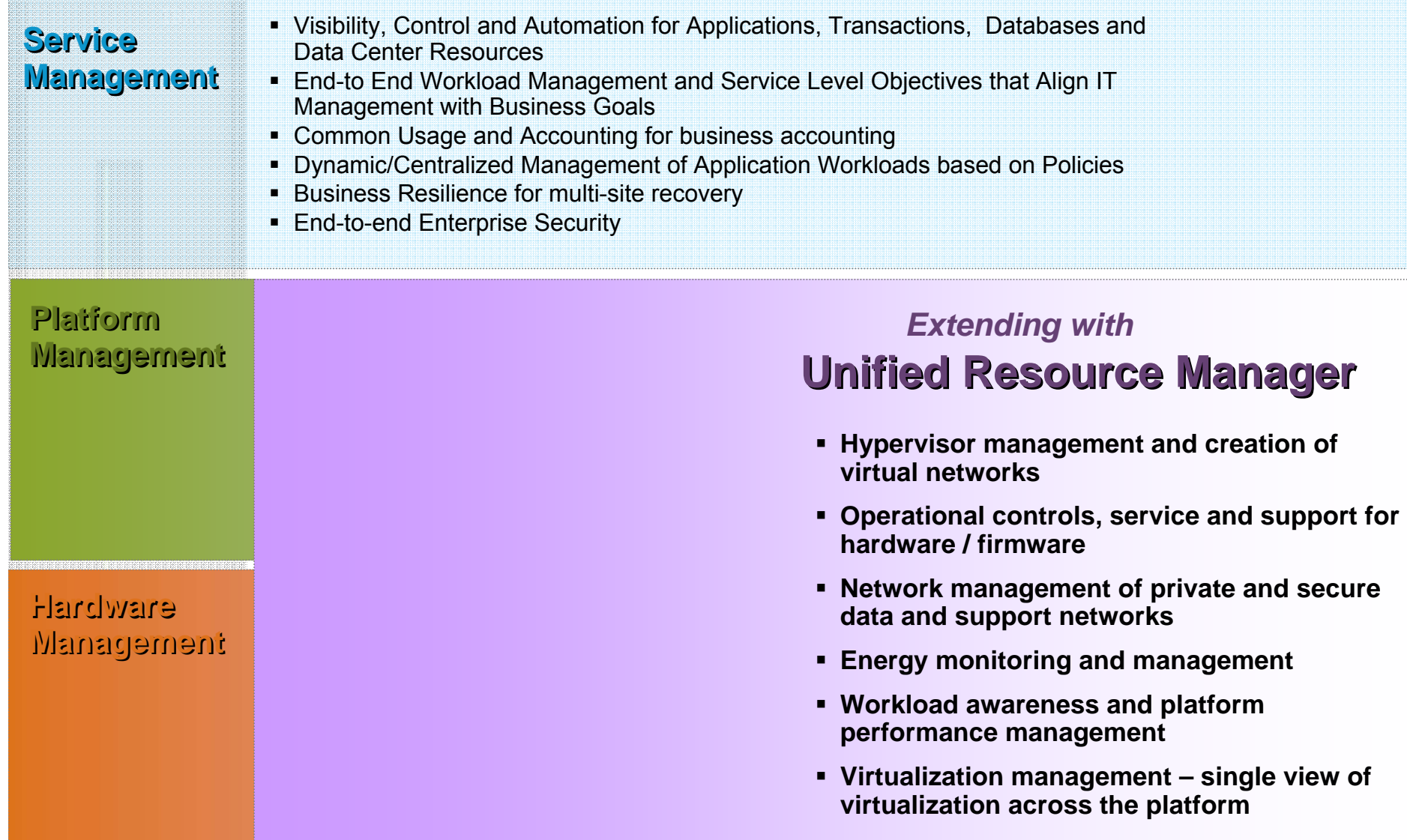

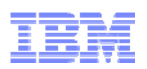

### zEnterprise extends Service Management for improved governance

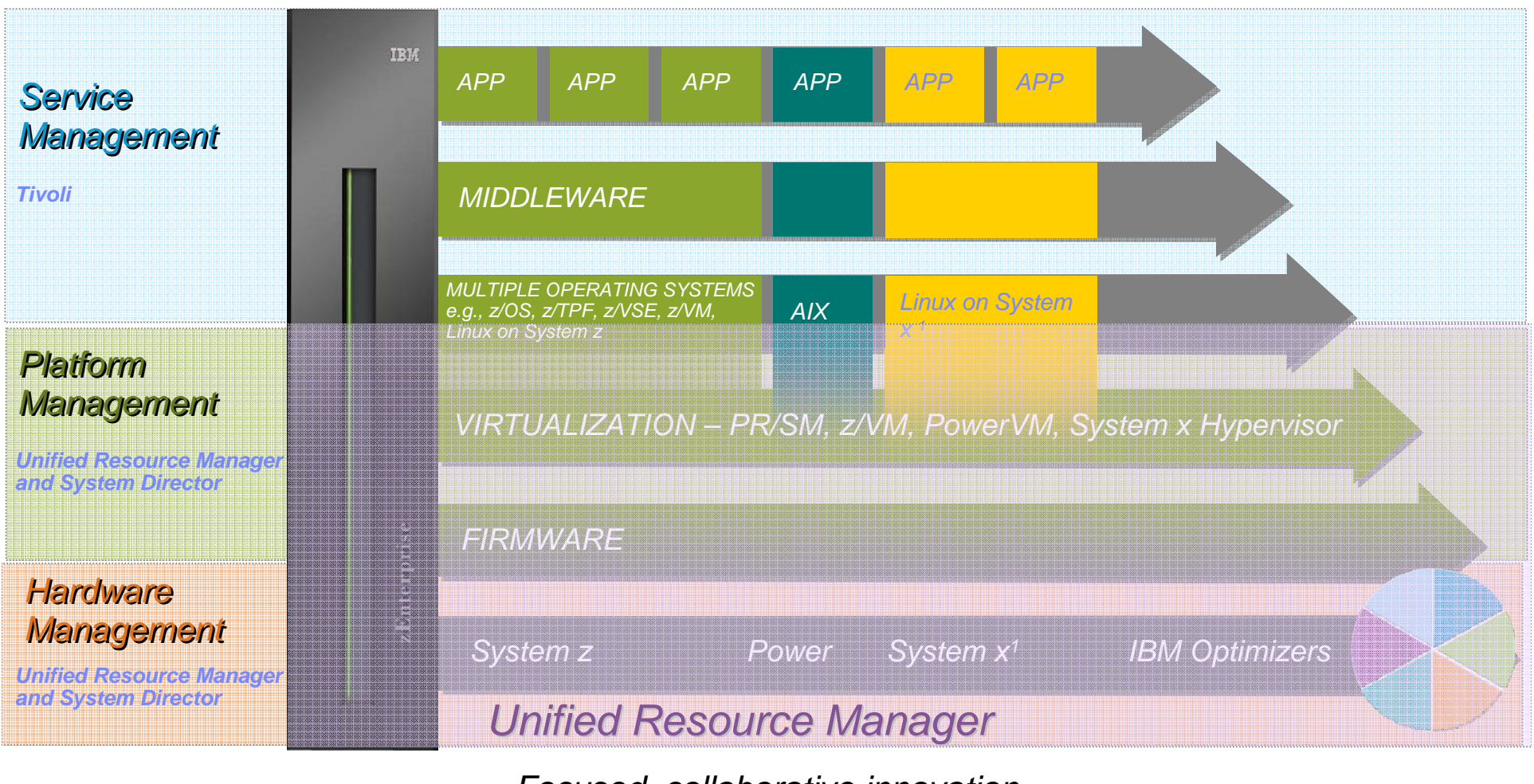

*Focused, collaborative innovation A "complete systems" approach*

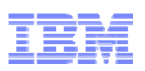

### … Value Made Possible By the Unified Resource Manager

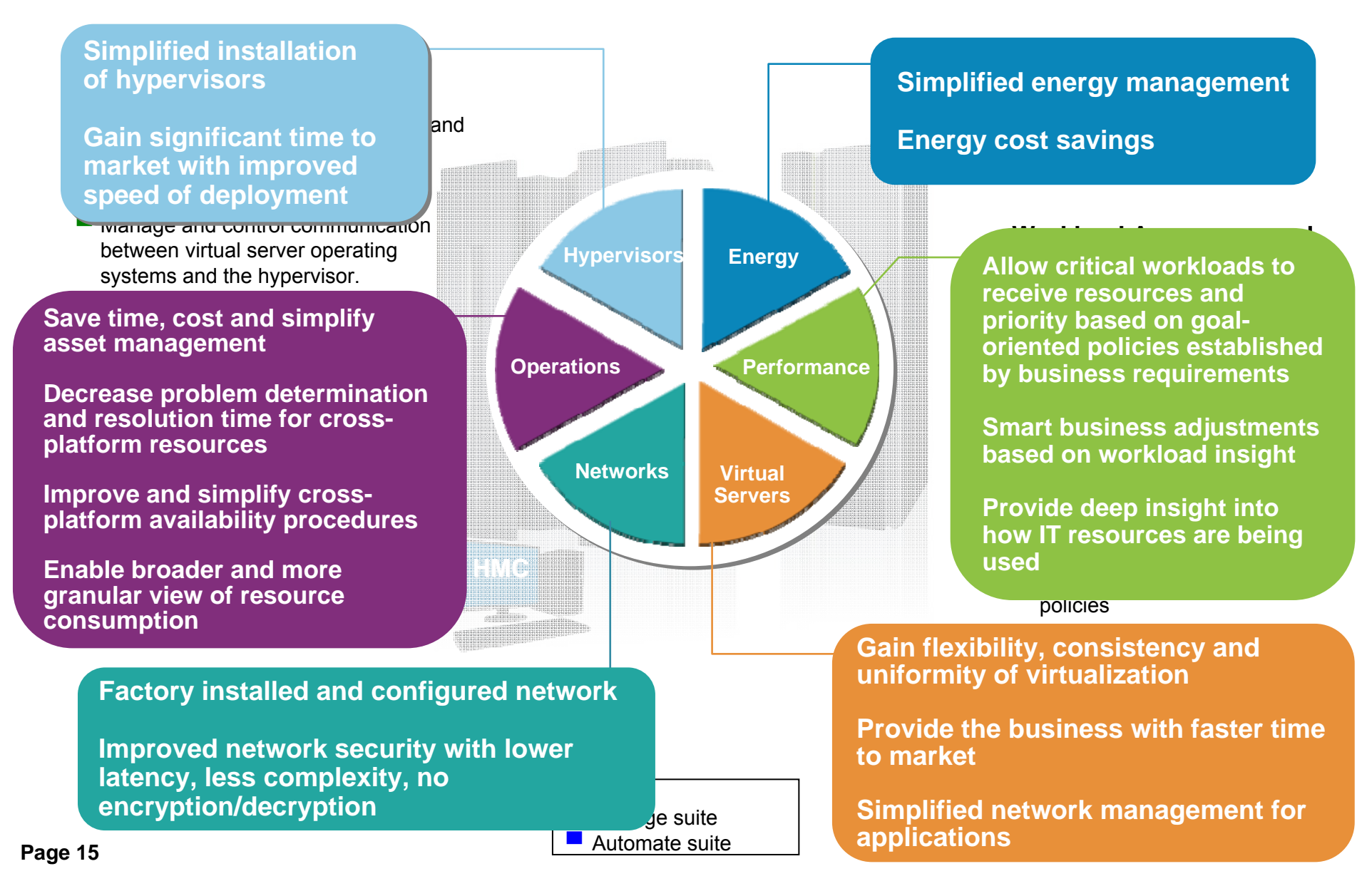

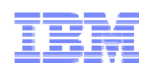

# **IBM® zEnterprise™ System Network Virtualization and Management Overview**

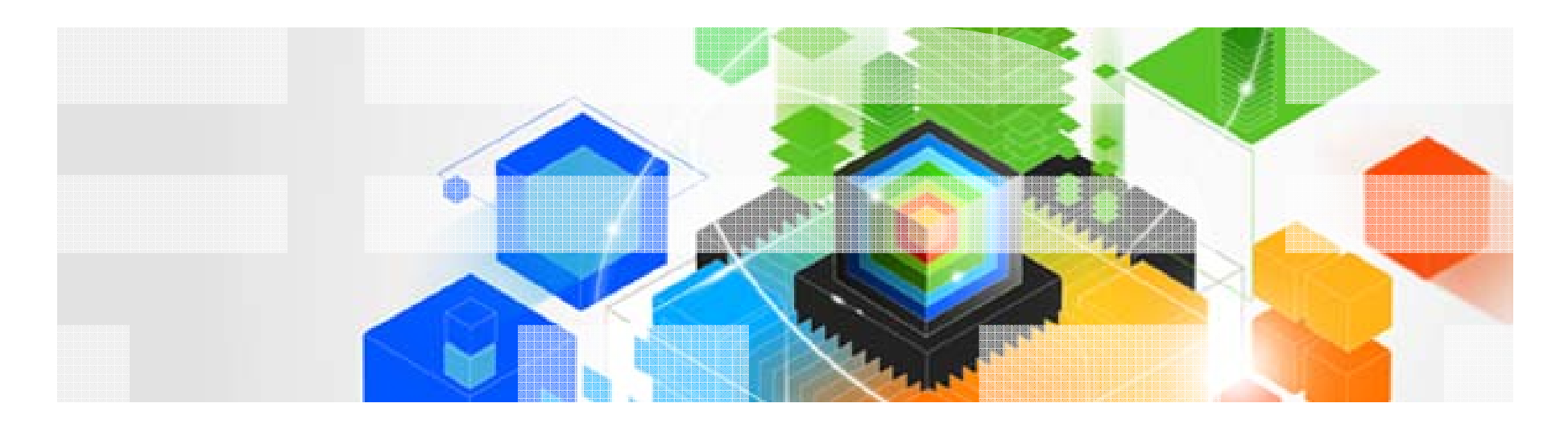

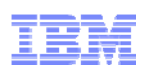

## Agenda – IBM zEnterprise System Networking Overview

- $\checkmark$ zEnterprise Node Physical Infrastructure
- $\checkmark$ Communications within the Ensemble
- $\checkmark$ Network and OSA Types and Attributes
- $\checkmark$ External Network Access
- $\checkmark$ Network Virtualization Management
- $\checkmark$ Provisioning Virtual Networks
- $\checkmark$ Network Access Control and Security

#### **Notices:**

- 1. All statements regarding IBM future direction and intent are subject to change or withdrawal without notice, and represents goals and objectives only.
- 2. The zEnterprise internal networks are provided with redundant hardware – redundancy is NOT shown in this presentation

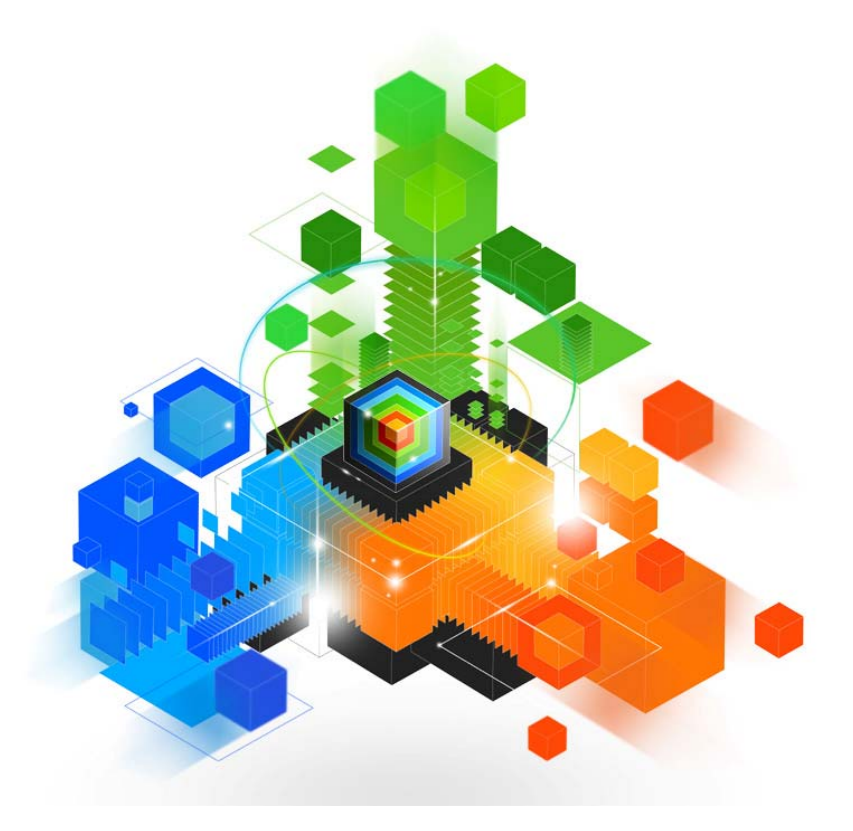

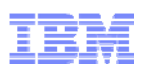

### zEnterprise Networking Value Points

#### **Network Simplification**

- <sup>9</sup>**Single physical network and zBX "package" (physical network integration)**
- <sup>9</sup>**Central point of Management (zManager via the HMC/SE)**

#### **Secure communications**

- <sup>9</sup>**Physical security (internal / dedicated network equipment)**
- <sup>9</sup>**Logical security (controlled access)**
- 9**Network Virtualization and Isolation**

#### **High Availability**

- 9**Redundant Network**
	- **Hardware**
- <sup>9</sup>**Logical failover**

#### **Unique System z QoS**

- 9**Isolated / dedicated equipment**
- <sup>9</sup>**Special purpose dedicated data network & OSA-Express (no encryption required)**

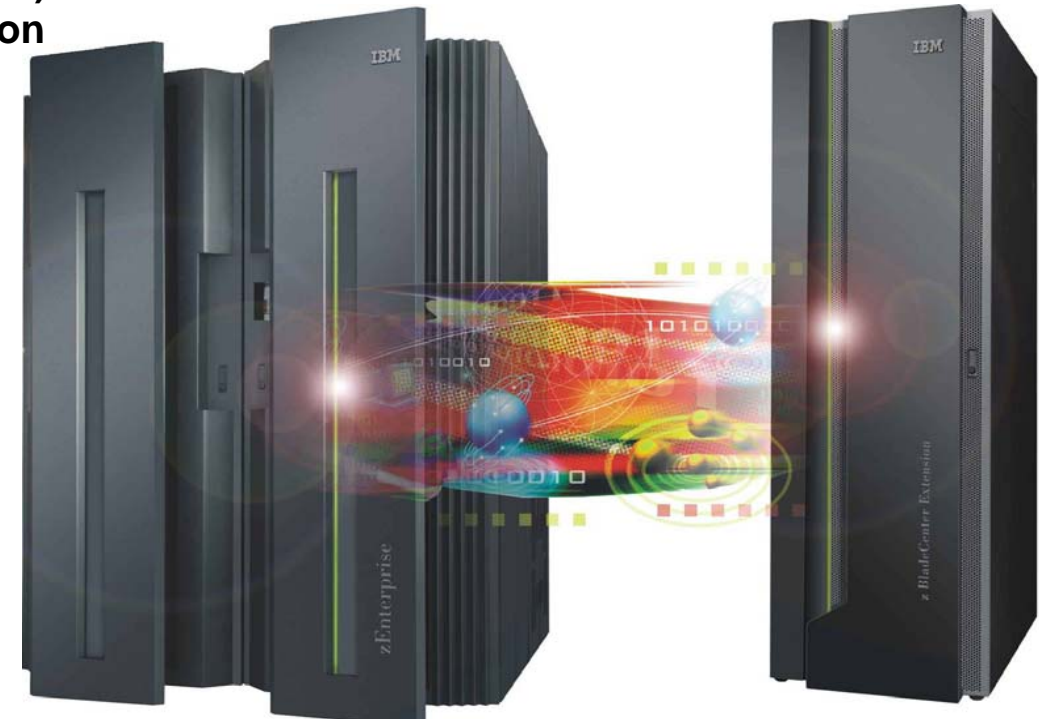

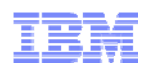

## IBM zEnterprise System Overview

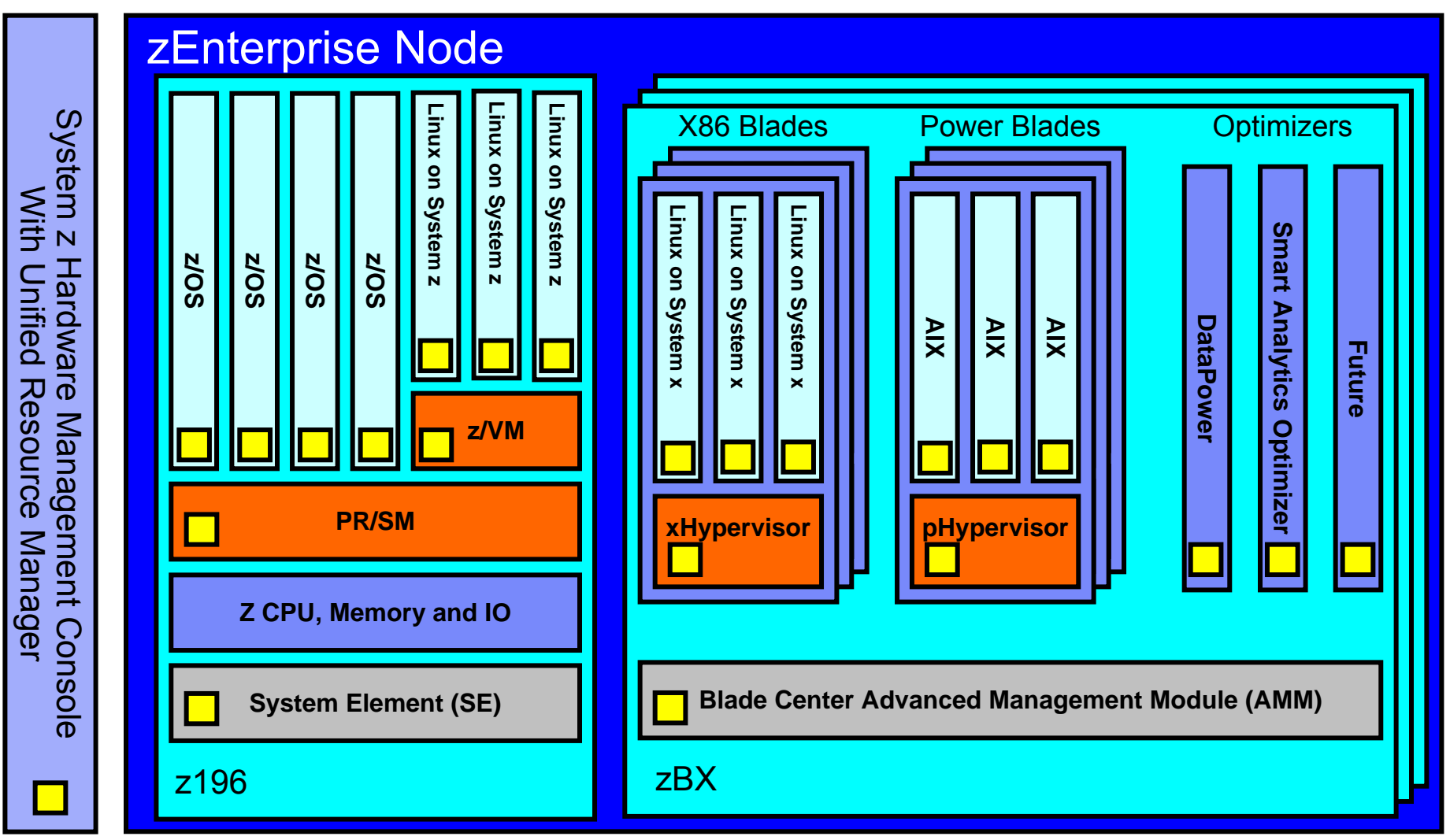

Connecting the pieces with zManager (aka. Unified Resource Manager)!

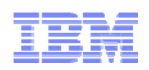

### IBM zEnterprise node with internal networks

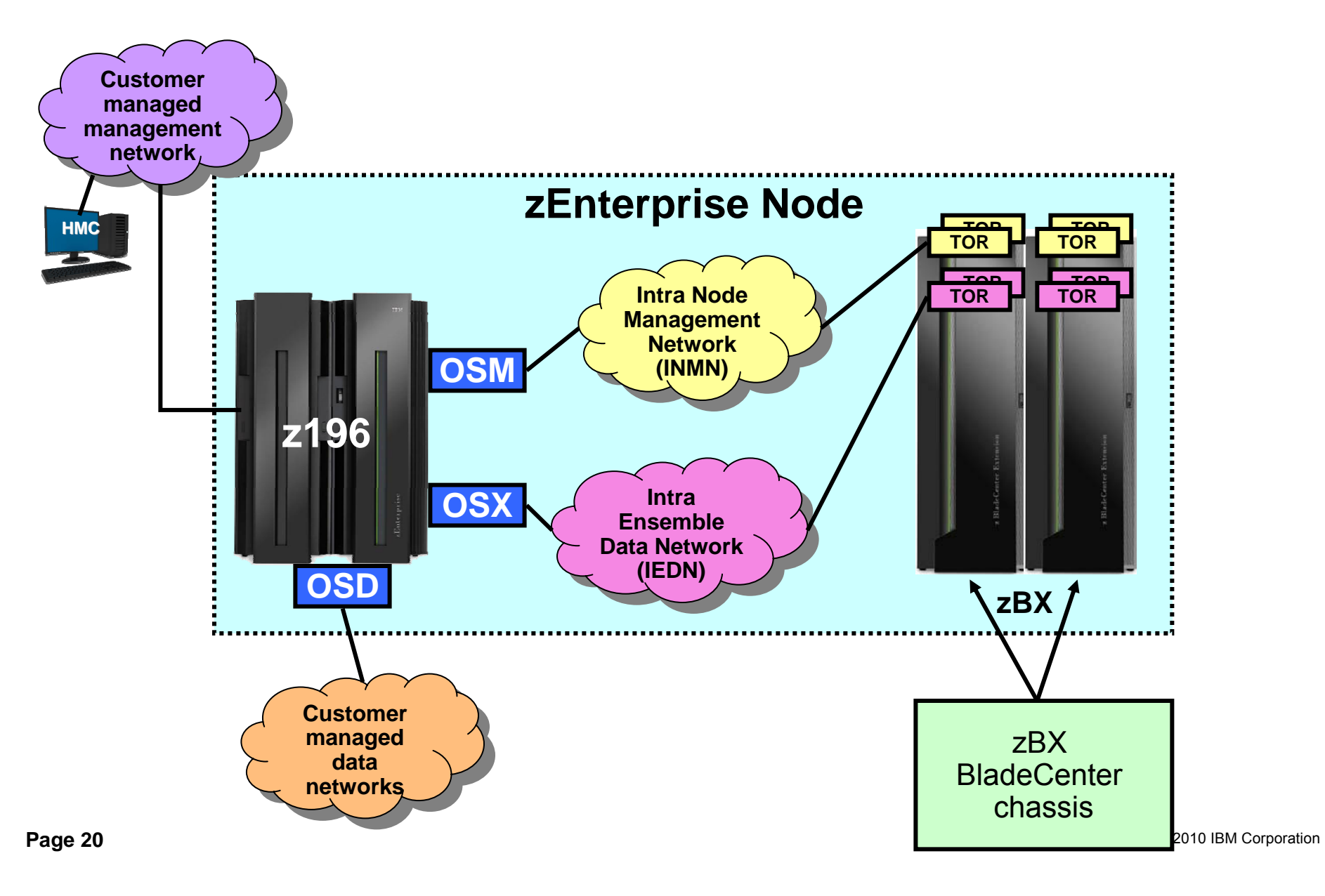

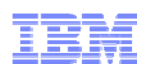

### IBM zEnterprise Node with Internal Networks

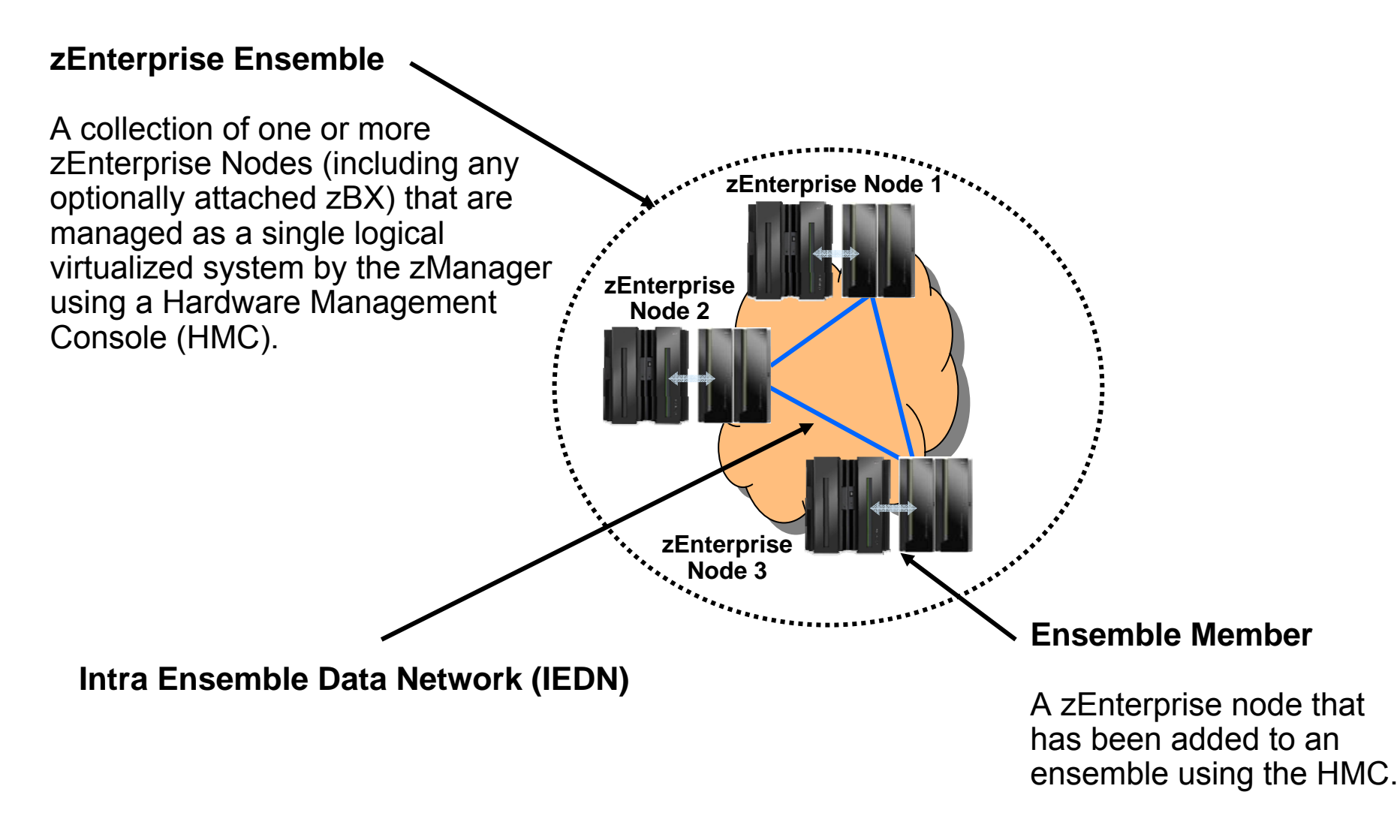

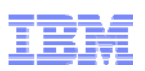

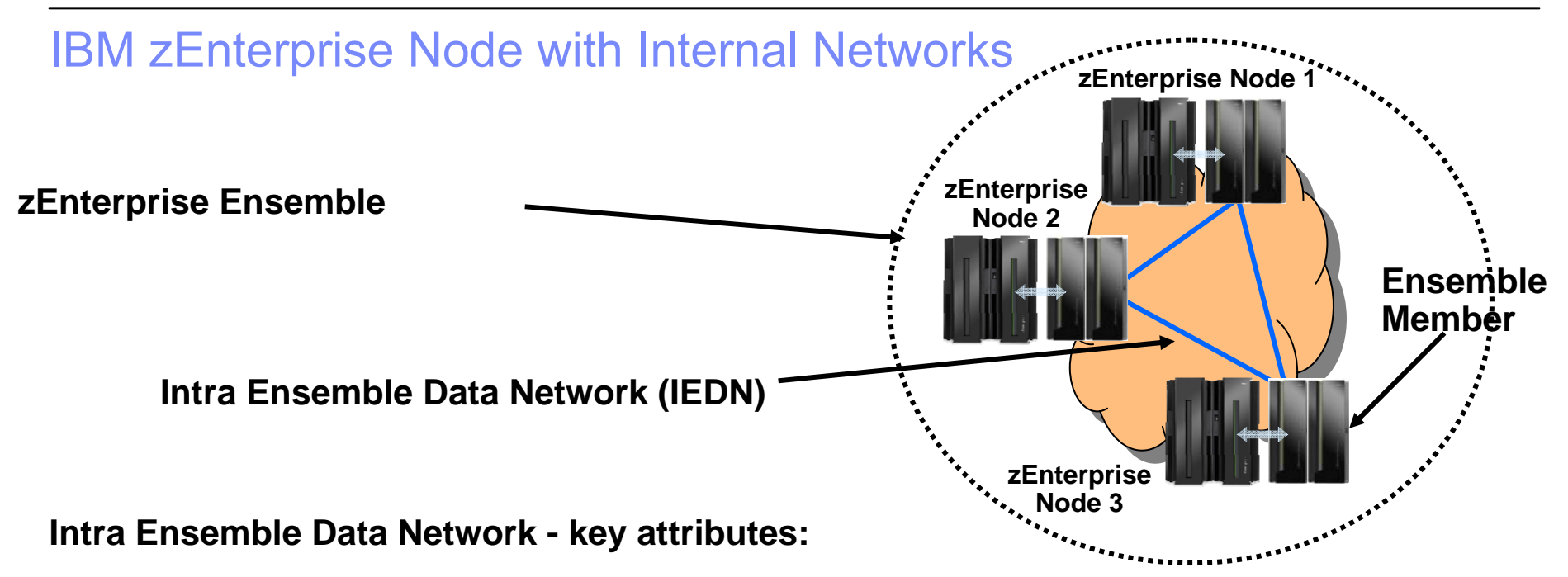

- 1. Single dedicated physical / flat layer 2 10GbE network
- 2. Comprised of IBM zEnterprise (redundant) equipment (no external / customer hardware)
- 3. Can span nodes (i.e. can be shared by all co-located nodes within the Ensemble 10km limit)
- 4. No layer 3 IP Routing required to communicate within the Ensemble
- 5. IP addresses (IPv4 or IPv6) are customer controlled (provisioned)
- 6. MAC addresses (prefixes) are provisioned / coordinated by zManager (HMC)
- 7. Access to the network is controlled by the zManager (HMC) via SE via OSX, hypervisors and physical switches
- 8. Virtual servers can be isolated into multiple groups on the physical network by defining multiple virtual networks (multiple VLANs) based on workloads and other isolation requirements

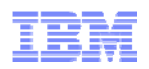

### IBM zEnterprise – OSA and Network Types

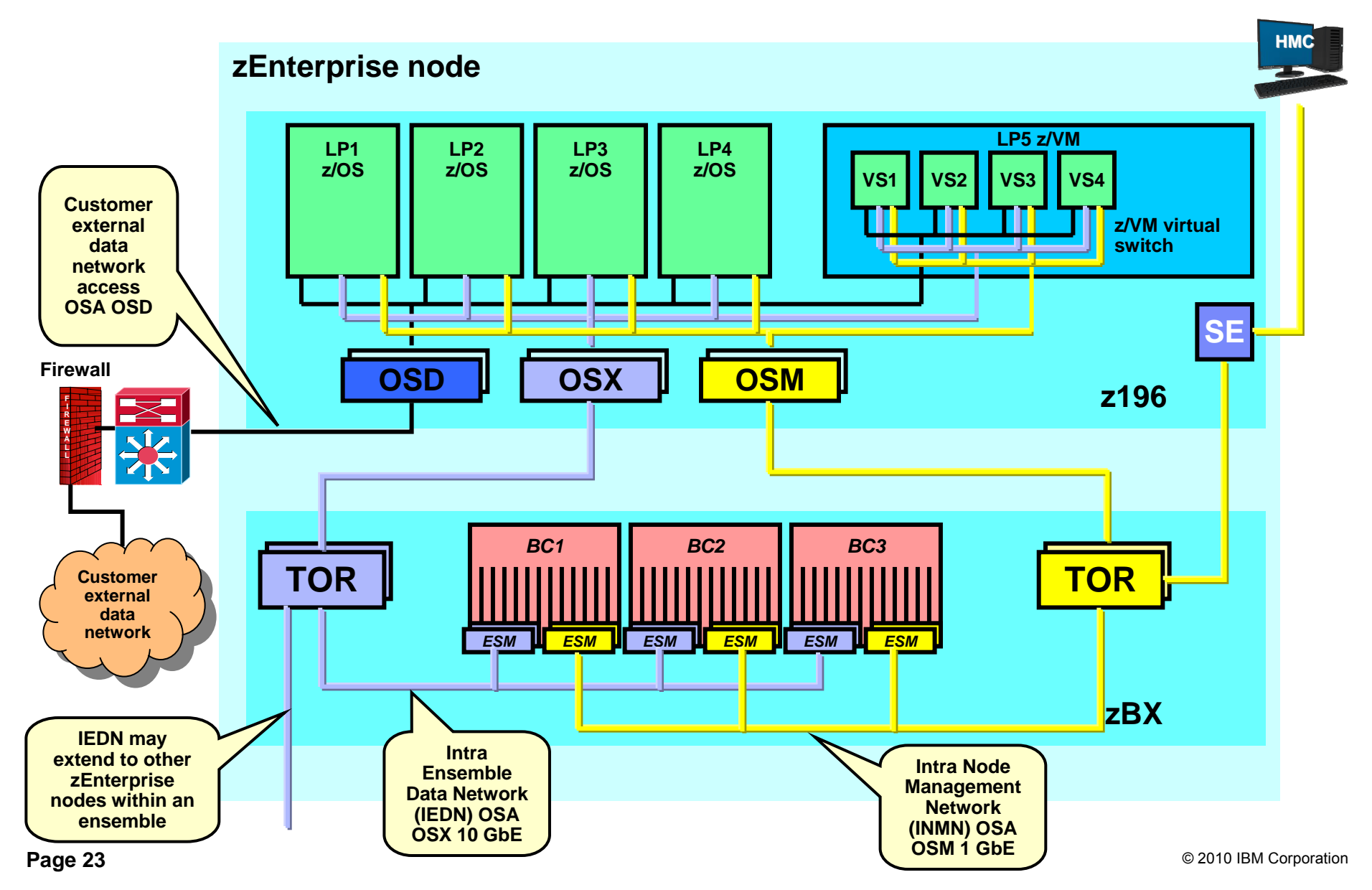

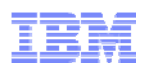

#### External Network Access – Option 1 – System z (LP) IP Router

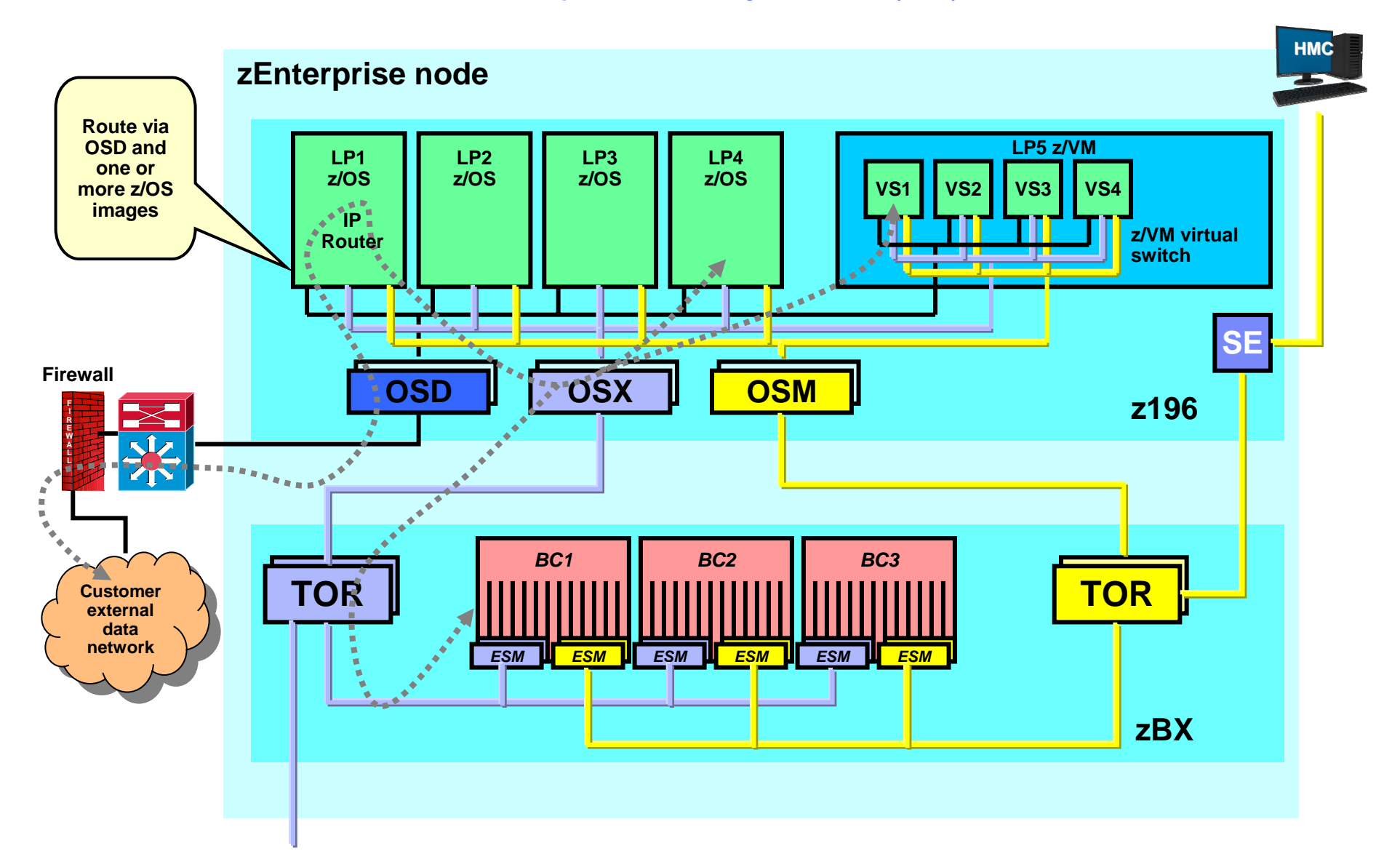

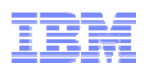

#### External Network Access – Option 2 – External IP Router

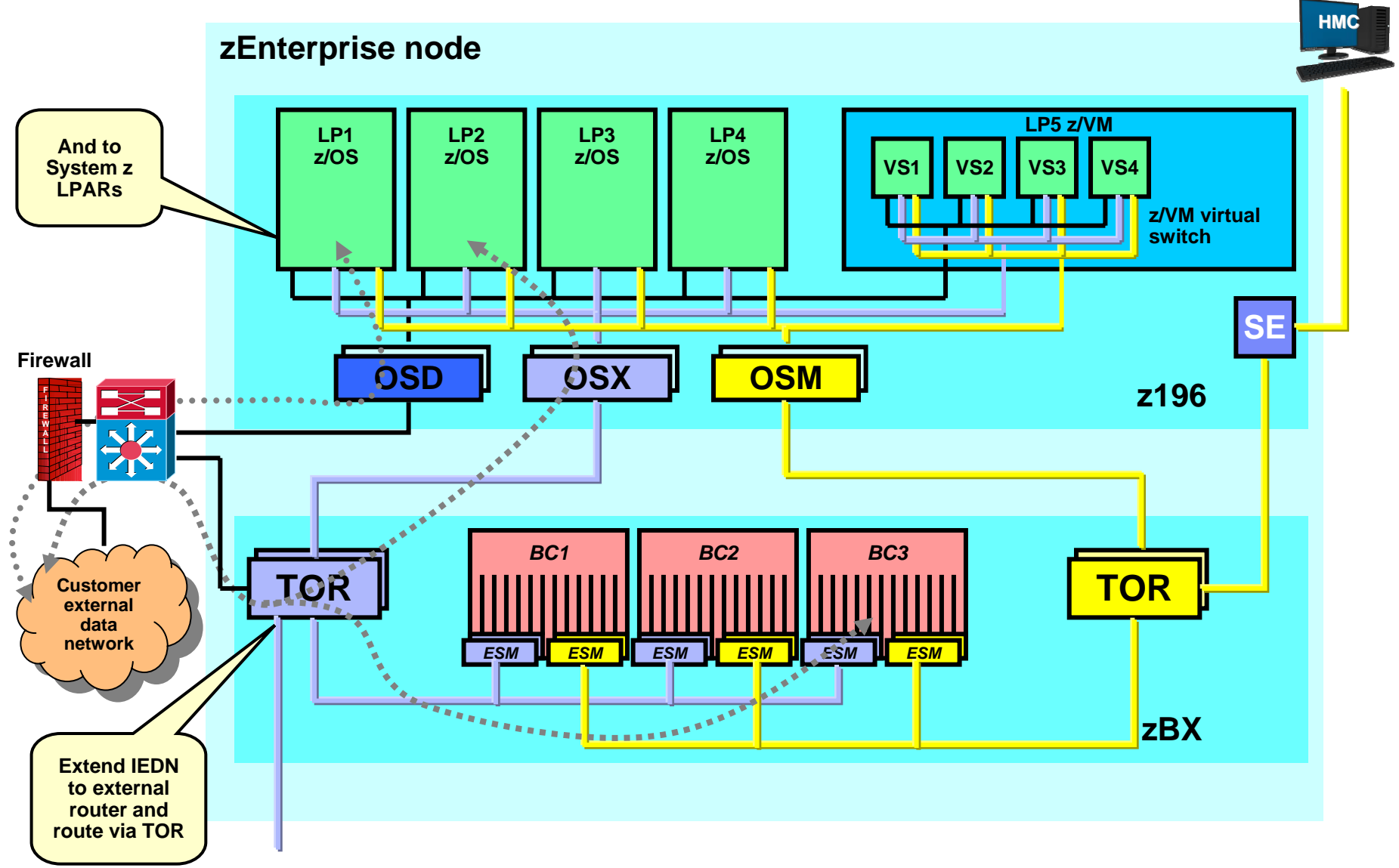

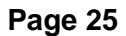

© 2010 IBM Corporation

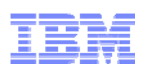

© 2010 IBM Corporation

## Virtual Network Concepts – Creating Virtual Networks

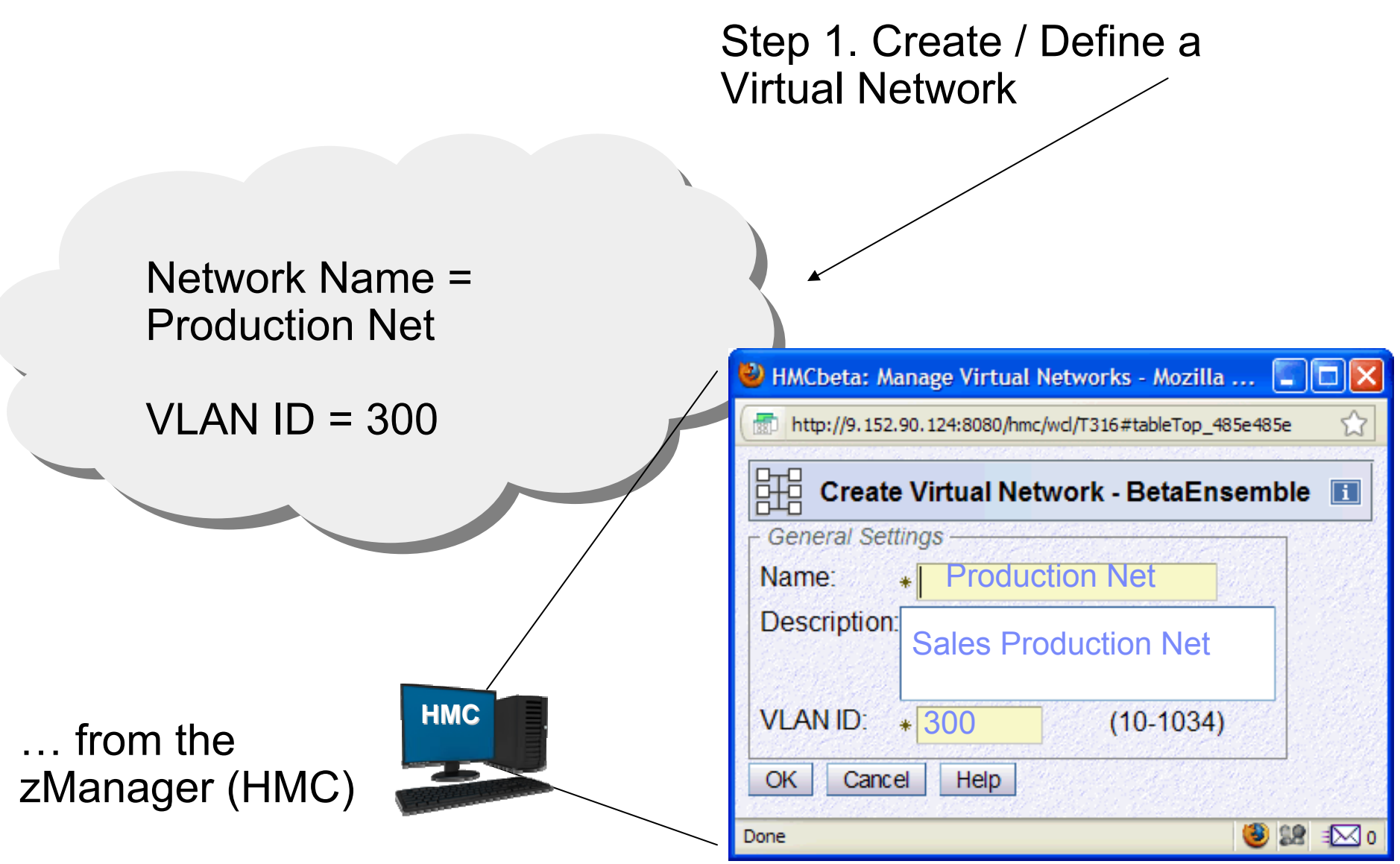

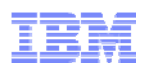

## Virtual Network Concepts – Adding Virtual Servers

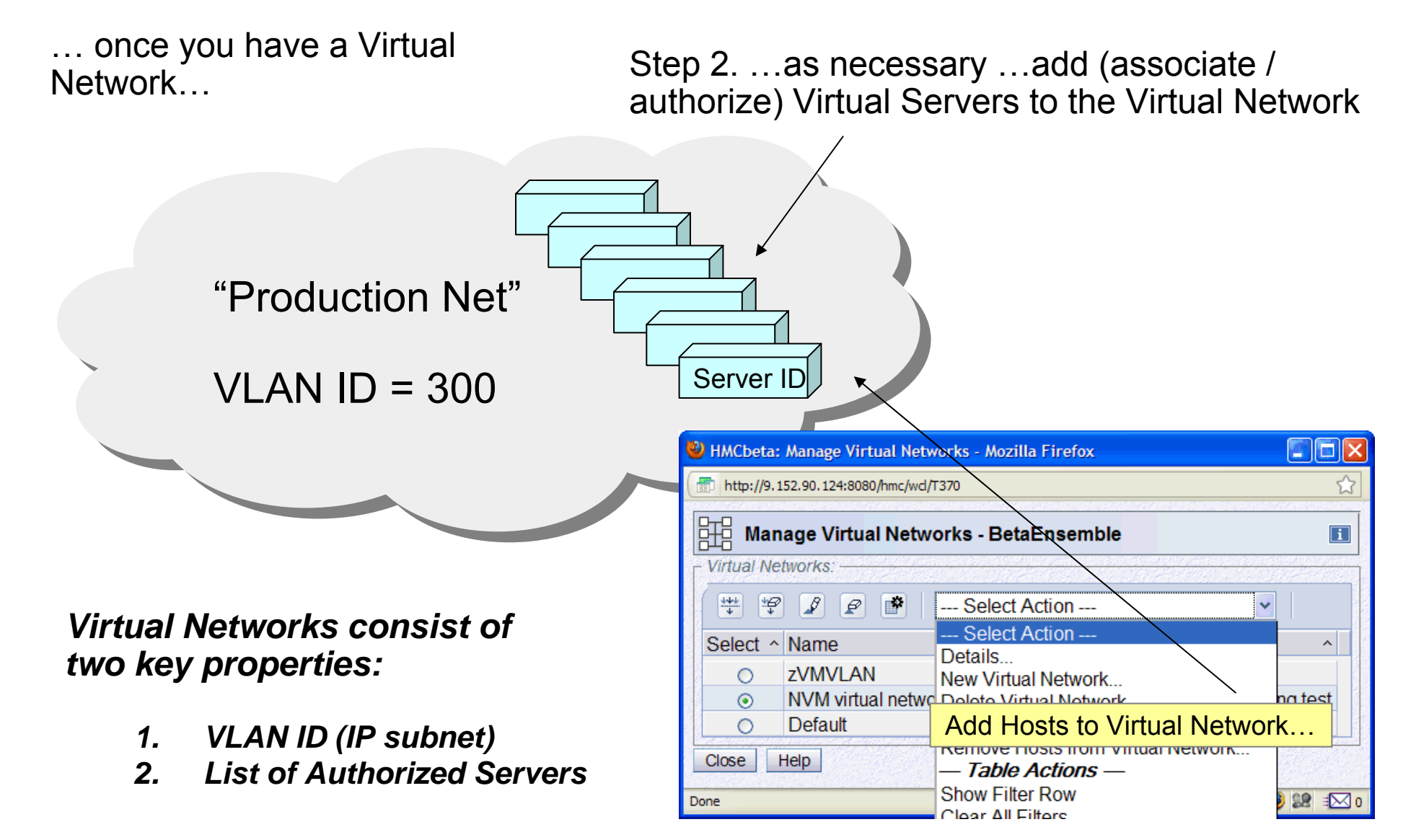

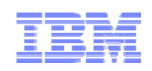

#### Deploying a Virtual Network – Example 1

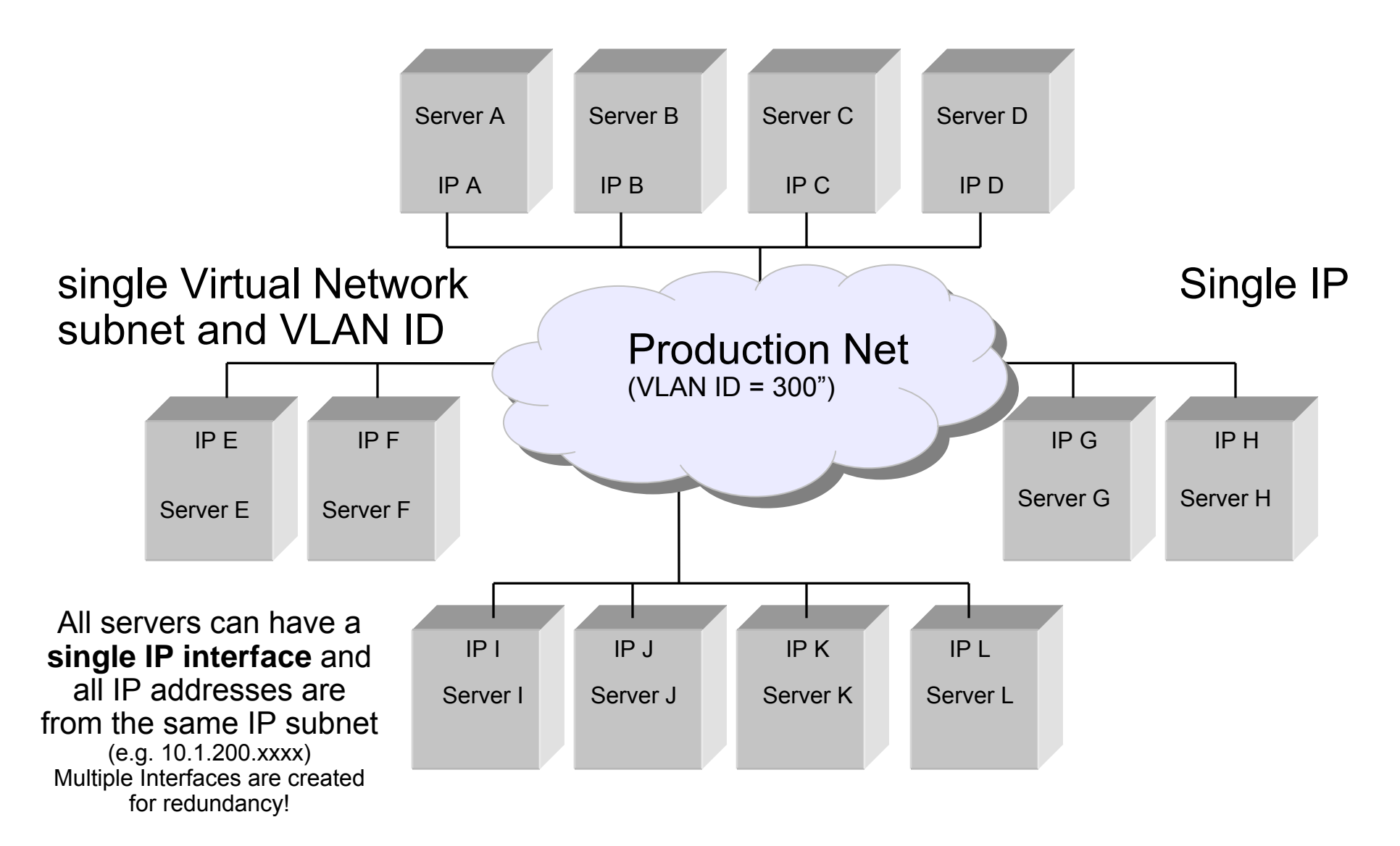

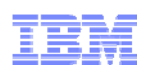

### Deploying Multiple Virtual Networks – Example 2 - Isolation

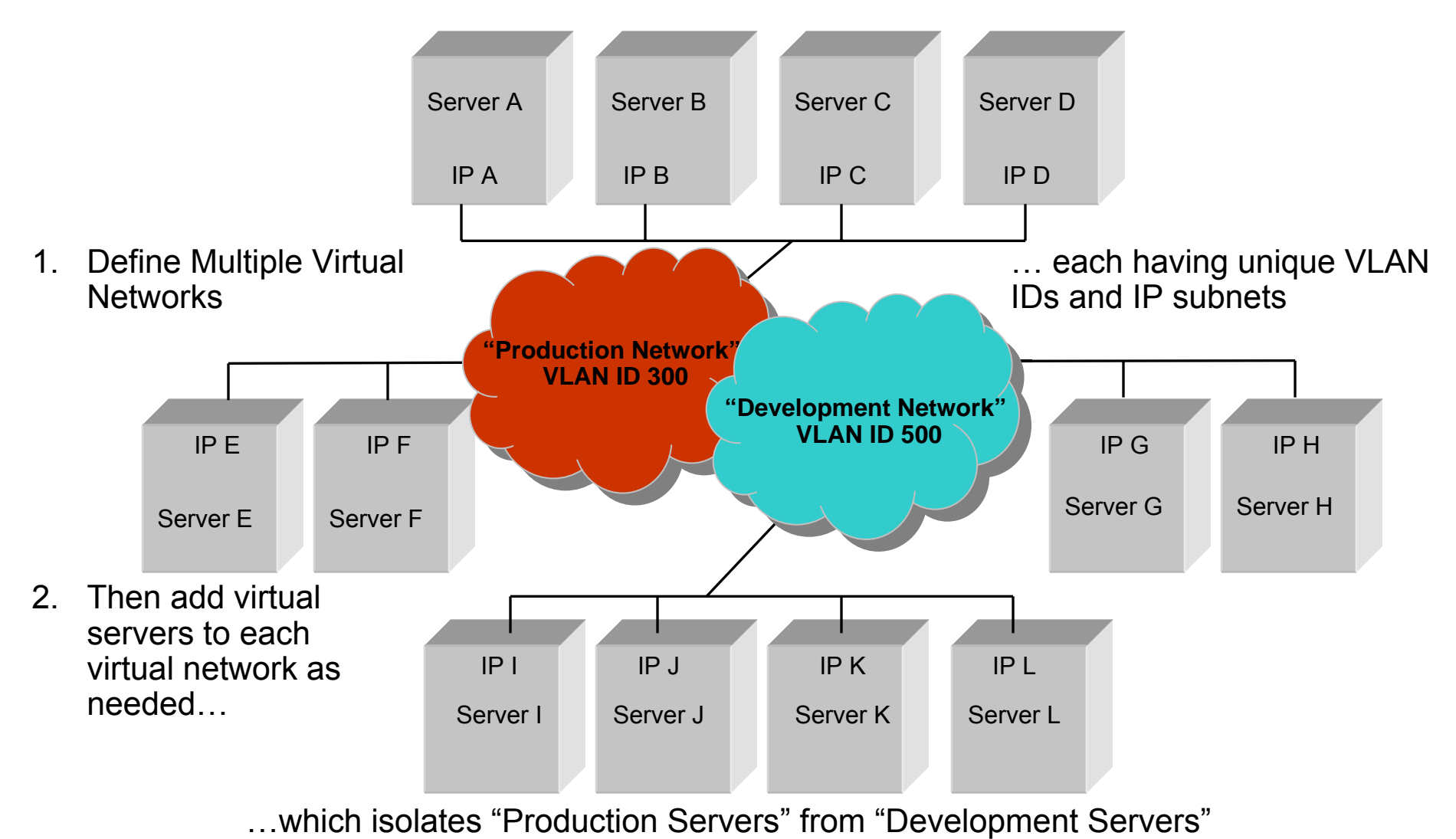

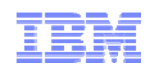

#### Deploying Multiple Virtual Networks – Isolation

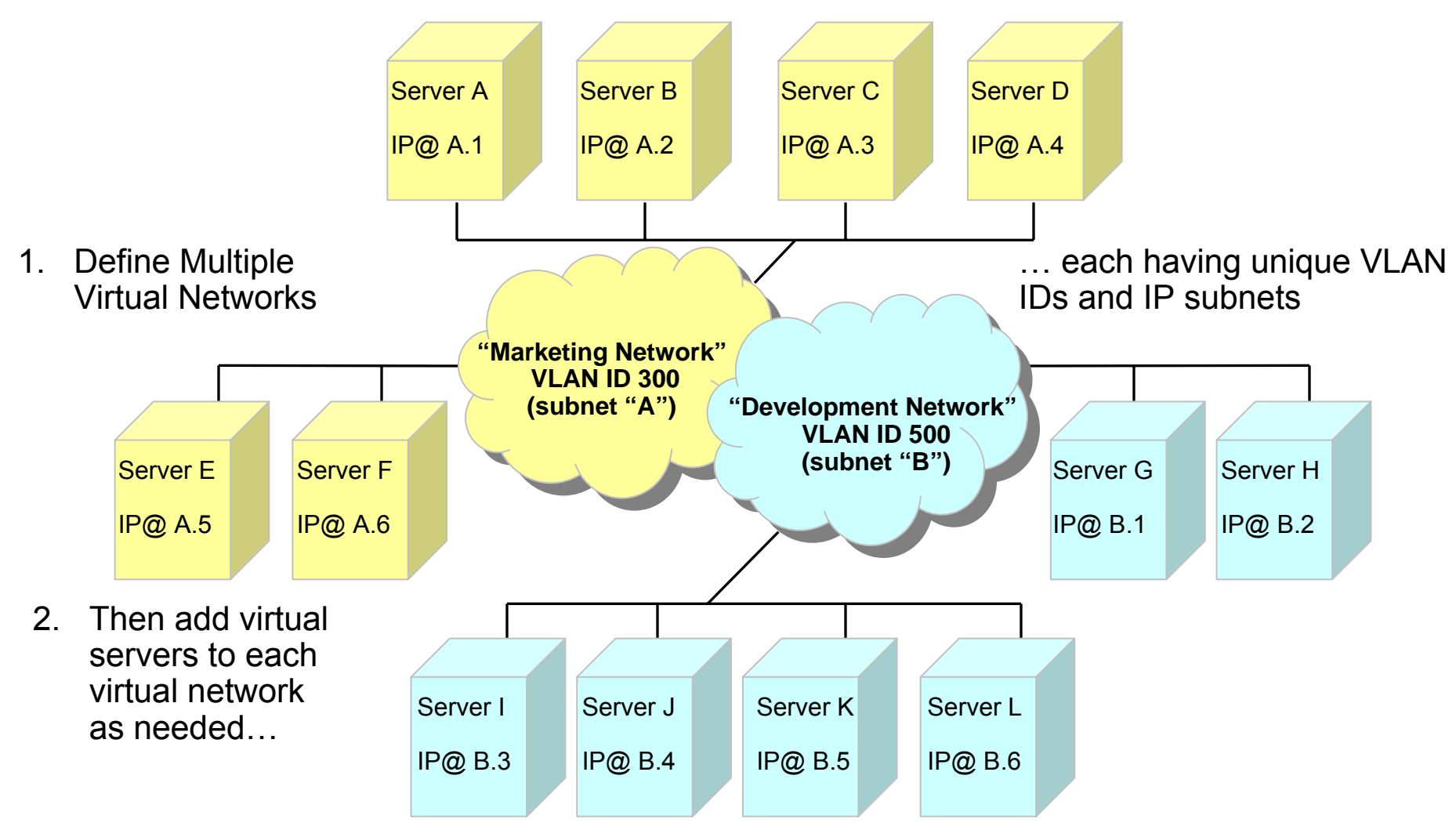

… zManager isolates "Marketing Servers" from "Development Servers"

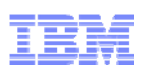

#### PR/SM VSwitch 1 **OSX** TOR VSwitch 2 VS 1 VS 2 VS 3 VS 4 VS<sub>3</sub> z/VM **ESM** BLADE 1 BLADE 2 Net A  $\Lambda$  Net B Net C BCpHype details and pHype zBX VS 5 VS 6 VS 7 VS 8VS9**VS** 10 VS11VS12 VS13 **VS** 14**SE**

### zEnterprise Virtualization and Network Access Control

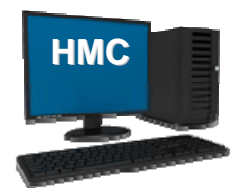

zManager pushes virtual network access control information to the node and the SE propagates to control points (OSX and Hypervisors)

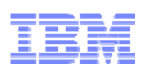

© 2010 IBM Corporation

### Putting It All Together…with secure access control !

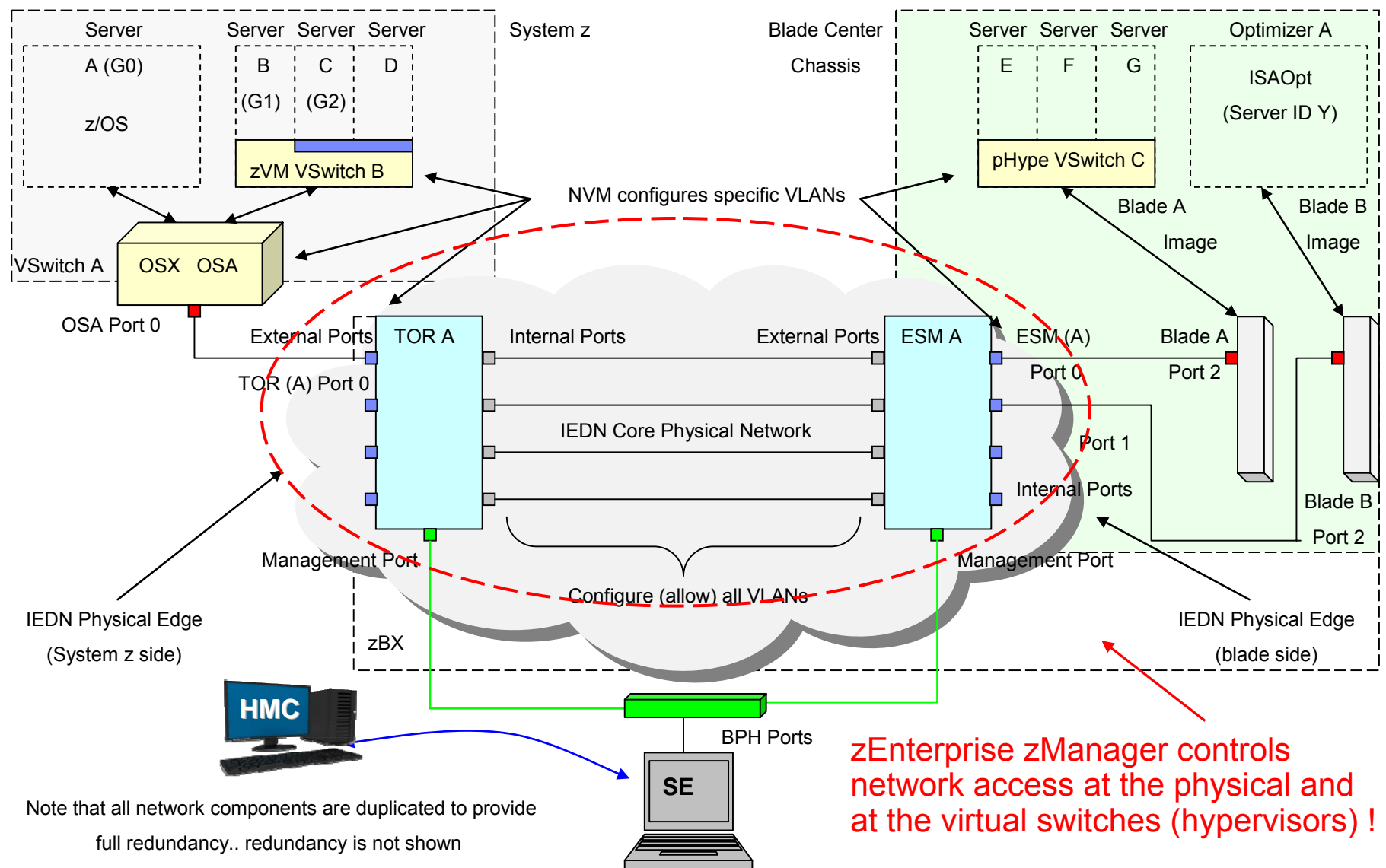

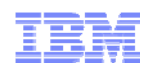

#### Use of multiple VLANs on the IEDN – "application layer gateways" between VLANs

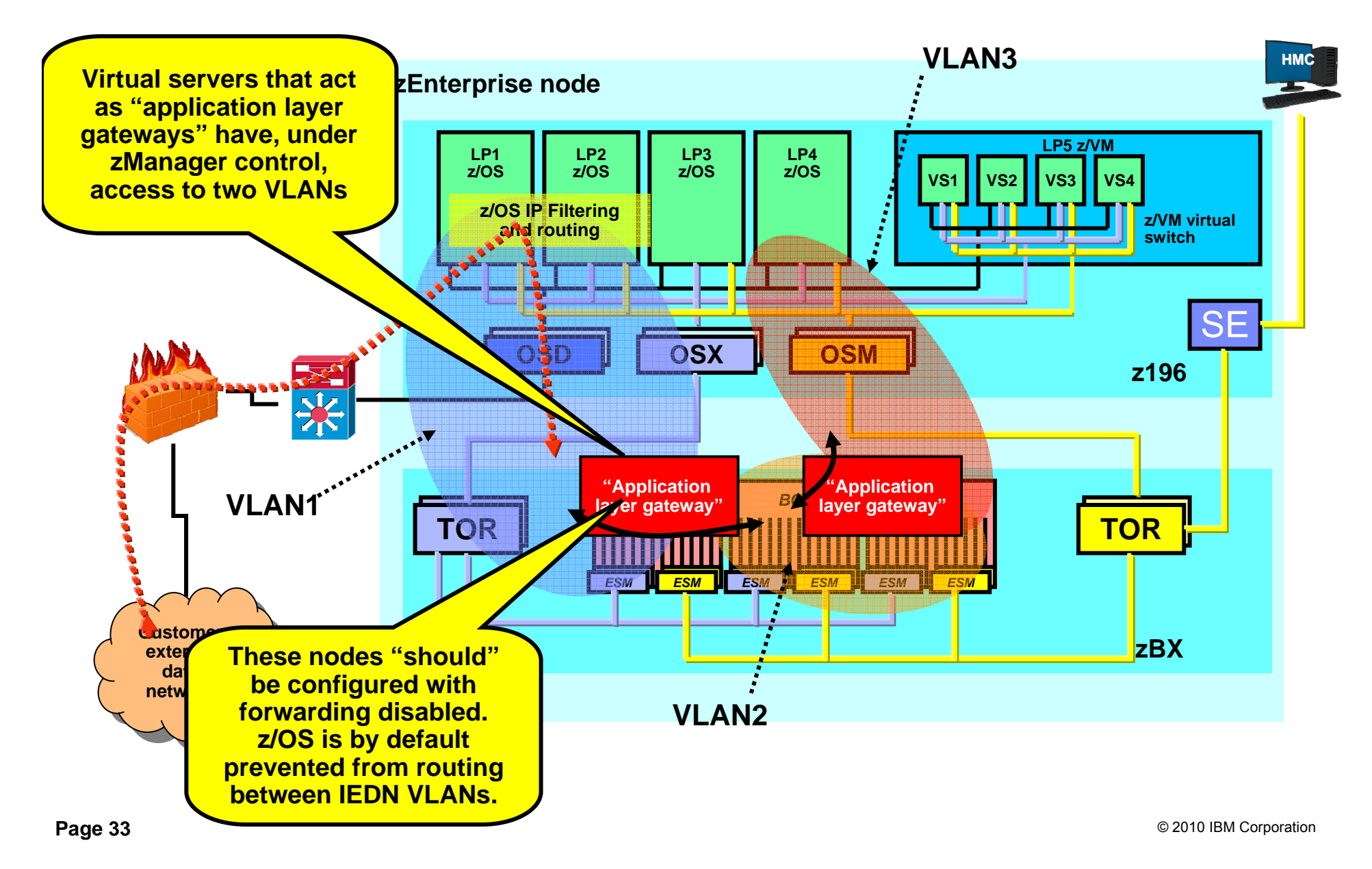

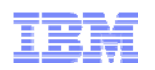

#### Use of multiple VLANs on the IEDN – Routing between VLANs using an external firewall

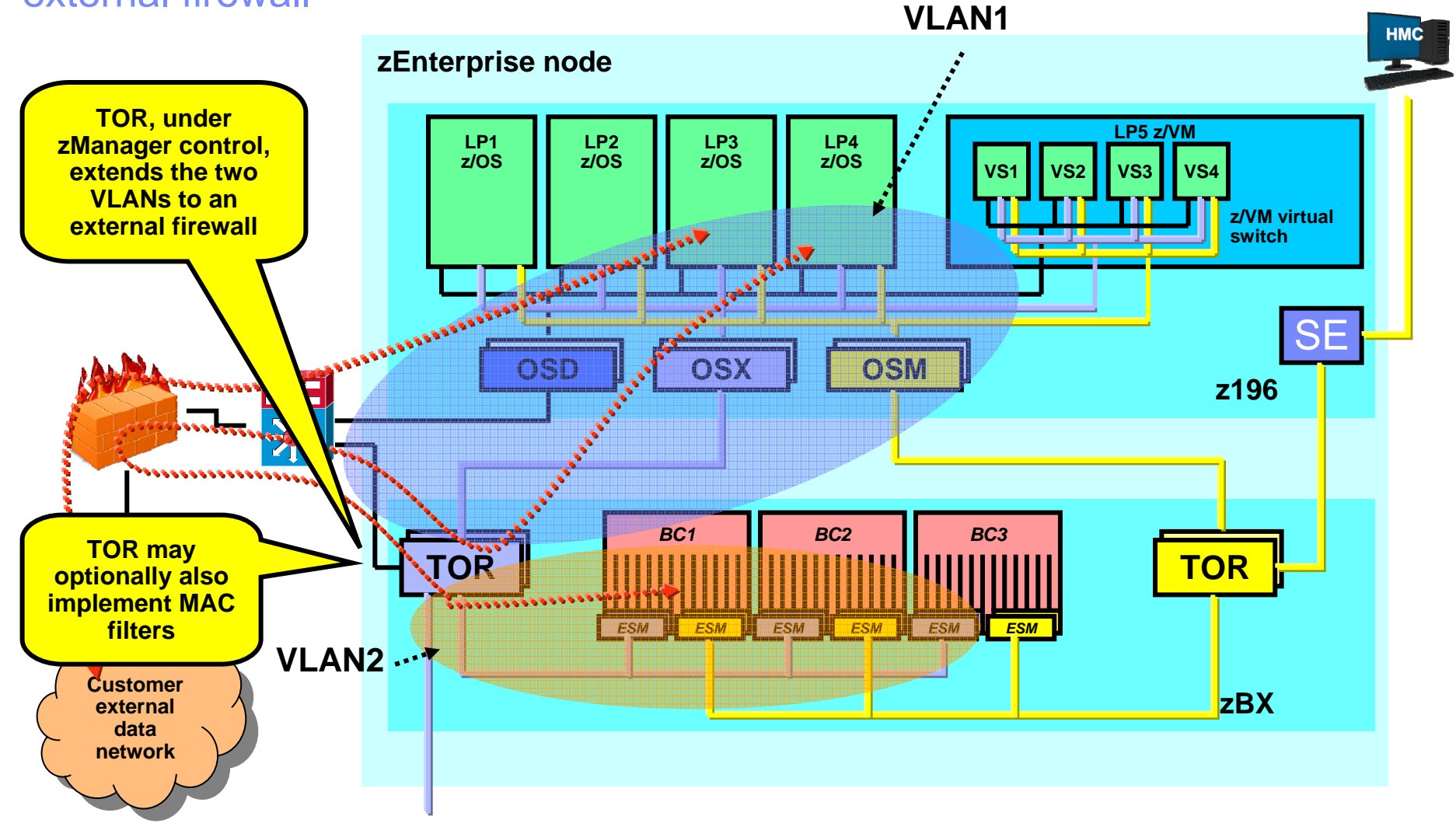

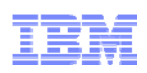

# Configuring TOR - External Network Access

Two Use Cases:

- 1. z10 Access
- 2. External IP Router

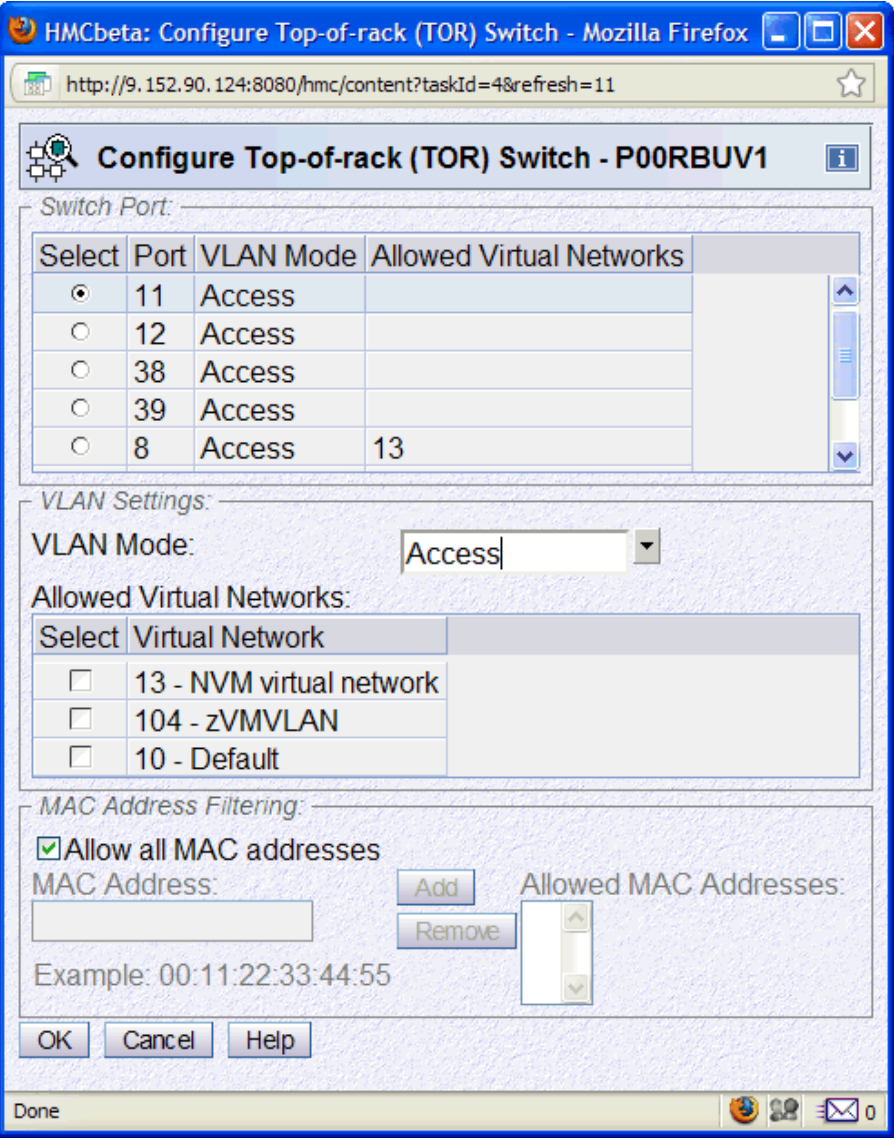

© 2010 IBM Corporation

### Summary - Exploiting the intraensemble data network

Once all hardware / physical installation and System z HCD configuration tasks are complete… then you are ready to exploit the IEDN:

Key concepts / reminders:

- 1. All network traffic on the IEDN must use an "authorized" VLAN ID!
- 2. The VLAN ID maps to a corresponding Virtual Network
- 3. All host images (Operating Systems) on all platforms within the Ensemble are represented as a Virtual Server

Key zManager network related configuration tasks:

- 1. Virtual Network Configuration (at the HMC) consist of:
	- defining a virtual network (VLAN ID)
- 2. Virtual Server configuration:
	- Define each virtual server
	- Associate each virtual server with the proper Virtual network
- 3. Virtual Switch configuration (if applicable N/A to native LPs)

Finally - Operating System network configuration tasks (IP address, VLAN ID, etc.) remain within the OS – the OS VLAN ID must match the HMC VLAN ID configuration

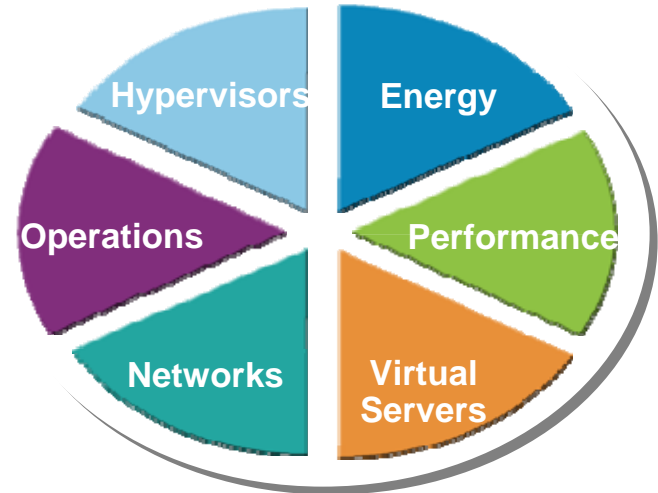

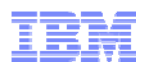

### z/OS Communications Server and OSM connectivity

- **z/OS LPAR must participate in the ensemble** 
	- New VTAM start option: ENSEMBLE=YES
		- Required for both OSM and OSX connectivity
- LPAR must be IPv6-enabled for OSM connectivity
- Two IPAQENET6 interface definitions are dynamically generated and started – If OSM CHPIDs are defined to the z/OS image, the two CHPIDs with
	- the lowest device numbers are assigned to these interfaces
- TRLEs dynamically generated if connectivity allowed and CHPIDs found
- Only port 0 supported
- IPv6 link-local address only
- Uses VLAN in access mode
	- Switch handles VLAN tagging, stack unaware
- Not reported to OMPROUTE
- Cannot add static or dynamic routes
- Supports stop, start, packet trace, NTA
- Only applications permitted to EZB.OSM.sysname.tcpname can communicate over OSM interfaces
	- The GPMP is the only application that needs to

**Guest Platform Management Provider (GPMP)**

**z/OS TCP/IPTwo IPAQENET6 and TRLEsdynamically built and started**

**OSM**

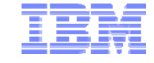

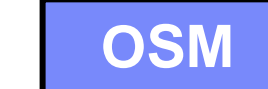

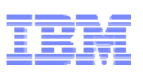

### z/OS Communications Server and OSX connectivity

- Configure with INTERFACE statement – IPAQENET and IPAQENET6
- Either specify CHPID
	- Dynamically created TRLE similar to HiperSockets
- Or configure TRLE and point to it – Useful in VM guest LAN environment where CHPID is unpredictable
- Always uses VLAN in trunk mode
	- VLANID required and must be authorized at HMC
		- If not authorized, OSA activation fails
- Prevents IP forwarding from OSX  $\Rightarrow$  OSX – Sysplex distributor forwarding is allowed when using VIPAROUTE
- Supports stop, start, packet trace, NTA
- To prevent external traffic from being routed to the OSX VLAN
	- Define OSX as INTERFACE or IPV6\_INTERFACE
	- Do not enable IMPORT\_DIRECT\_ROUTES function
	- Alternatively, do not define the OSX interfaces to OMPROUTE and tell OMPROUTE to ignore undefined interfaces
- To allow external traffic to be routed to the OSX VLAN
	- Define OSX as OSPF\_INTERFACE or IPV6\_ISPF\_INTERFACE
	- Configure a non-0 value for ROUTER\_PRIORITY

**Normal z/OS Applications and Subsystems (CICS, IMS, DB2, MQ, WAS, etc.)**

**z/OS TCP/IPDefine IPAQENET or IPAQENET6 Interfaces with VLAN ID that matchesHMC definitions**

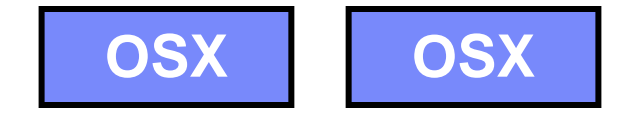

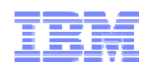

### **Questions? - Thank You !**

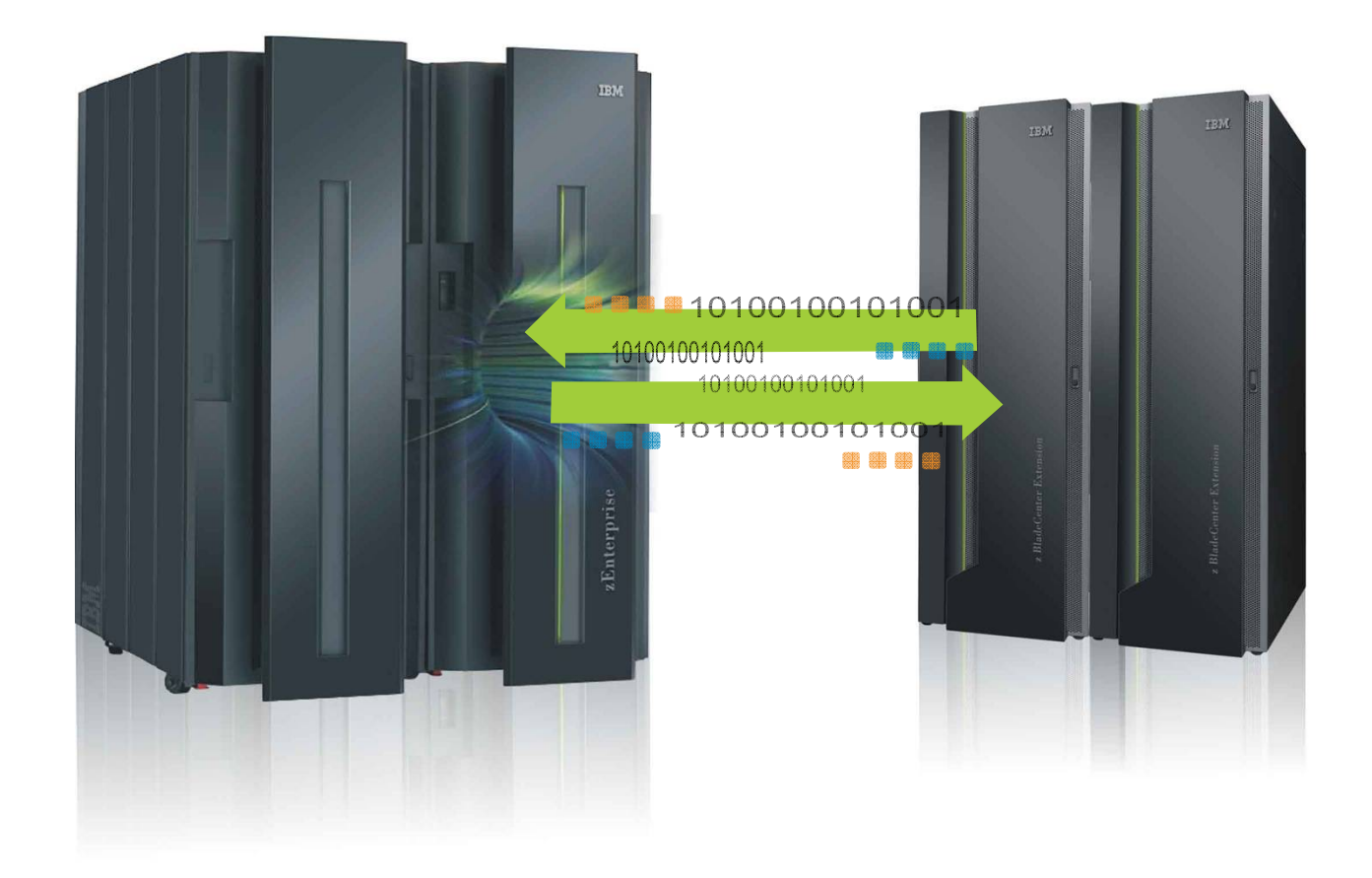

# For more information

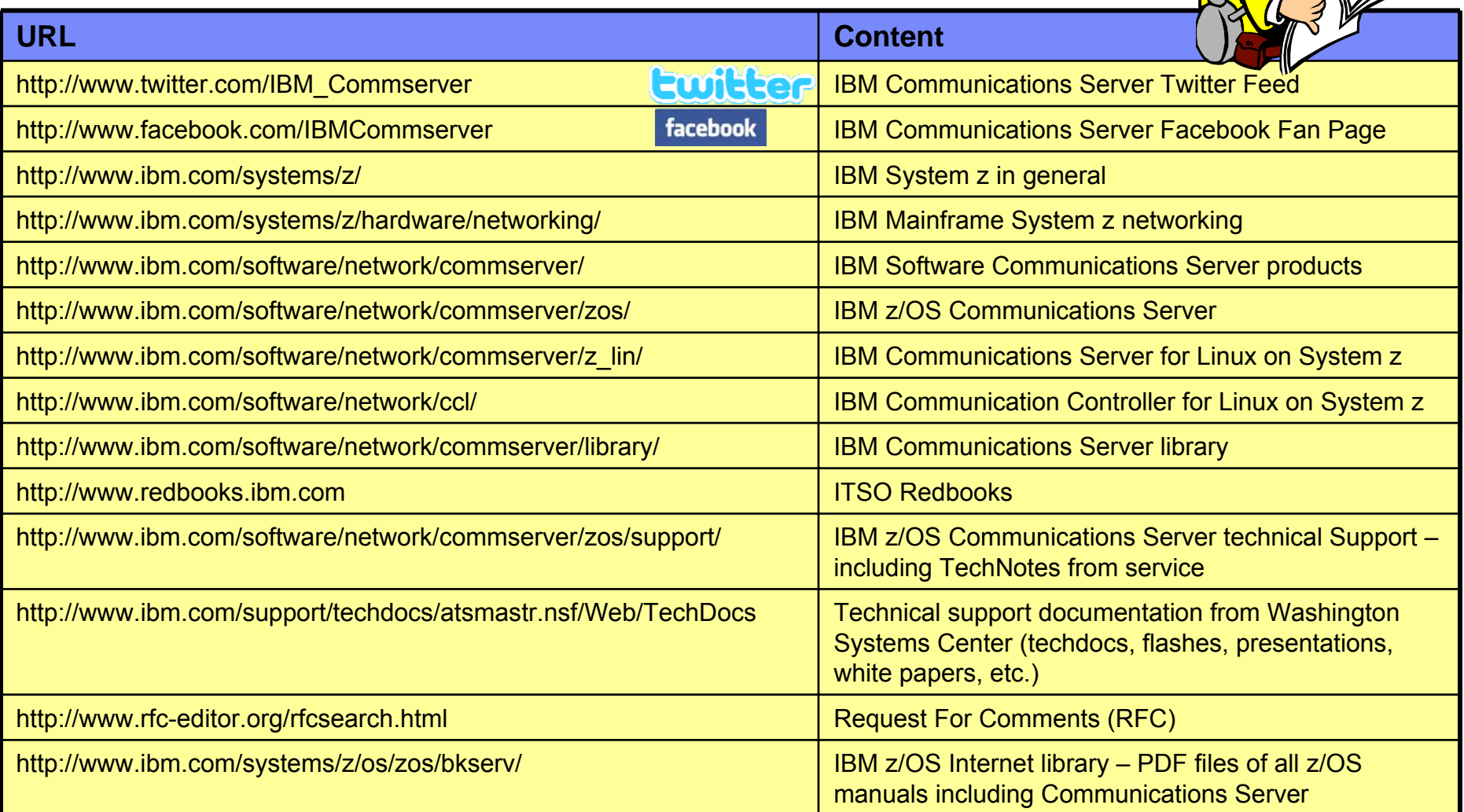

#### *For pleasant reading ….*